Приложение к Договору об использовании системы «Интернет Клиент-Банк»

# **УСЛОВИЯ ПРЕДОСТАВЛЕНИЯ И ОБСЛУЖИВАНИЯ СИСТЕМЫ «ИНТЕРНЕТ КЛИЕНТ-БАНК» НКО «АЛЬТЕРНАТИВА» (ООО)**

### Содержание

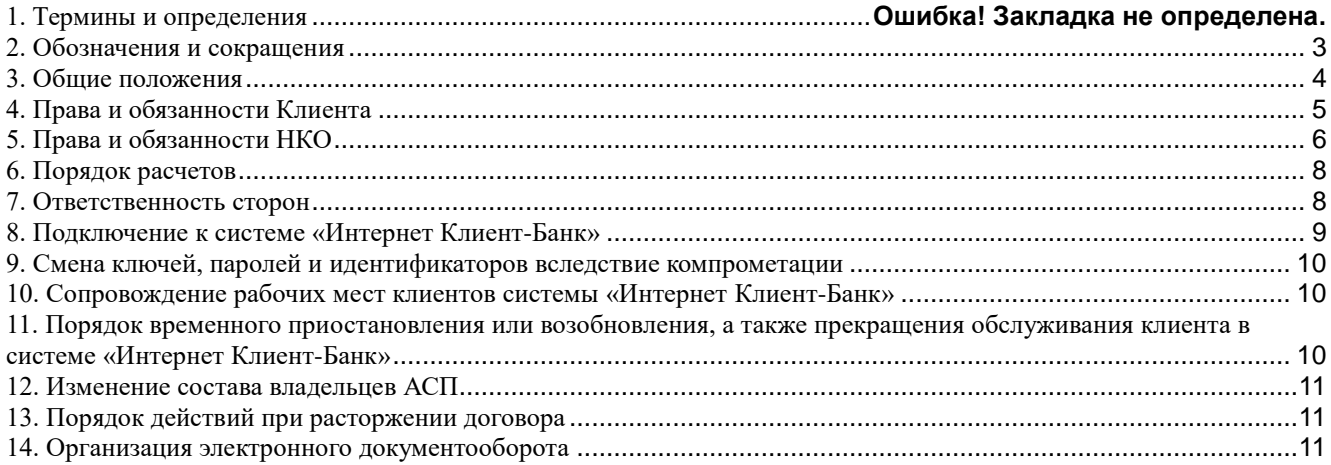

#### Приложения:

- 1. Приложение № 1: Заявление на подключение к системе «Интернет Клиент-Банк»
- 2. Приложение № 2: Заявление на создание Профиля Абонента
- 3. Приложение № 3: Перечень электронных документов, подлежащих обработке в системе «Интернет Клиент-Банк»
- 4. Приложение № 4: Перечень технических средств клиентского рабочего места для установки системы «Интернет Клиент-Банк»
- 5. Приложение № 5: Рекомендации Клиенту по обеспечению безопасности информации при использовании системы «Интернет Клиент-Банк»
- 6. Приложение № 6: Доверенность
- 7. Приложение № 7: Акт о введении в действие системы «Интернет Клиент-Банк»
- 8. Приложение № 8: Уведомление о компрометации
- 9. Приложение № 9: Заявление на приостановку/возобновление/прекращение обслуживания в системе «Интернет Клиент-Банк»
- 10. Приложение № 10: Заявление на выполнение работ по сопровождению системы «Интернет Клиент-Банк»
- 11. Приложение № 11: Заявление на смену Профиля Абонента
- 12. Приложение № 12: Порядок разрешения спорных ситуаций, связанных с подлинностью ЭД
- 13. Приложение № 13: Заявление на установление ограничений на осуществление операций в системе «Интернет Клиент-Банк»

# **1. ТЕРМИНЫ И ОПРЕДЕЛЕНИЯ**

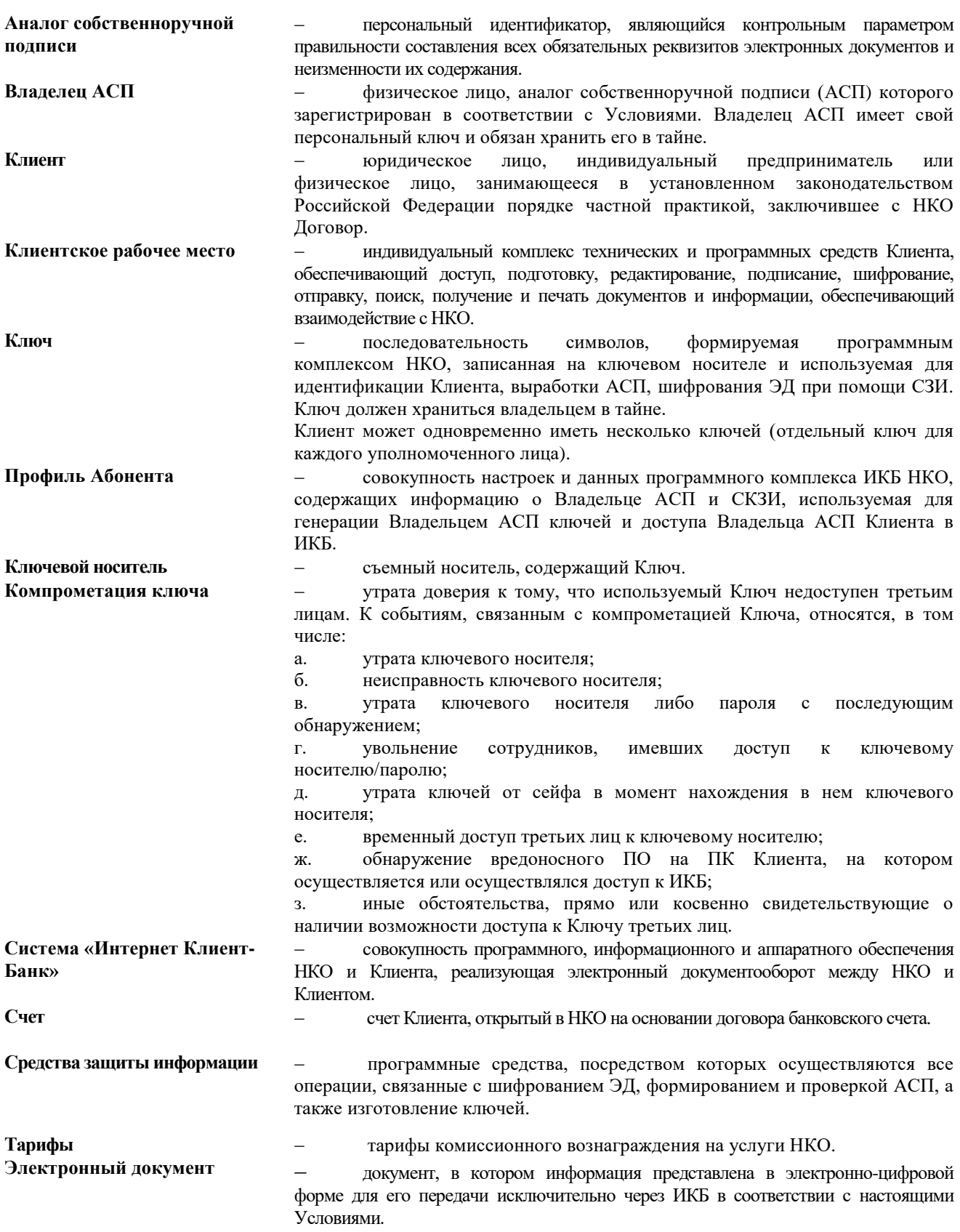

### **2. ОБОЗНАЧЕНИЯ И СОКРАЩЕНИЯ**

<span id="page-2-0"></span>**АСП** - аналог собственноручной подписи

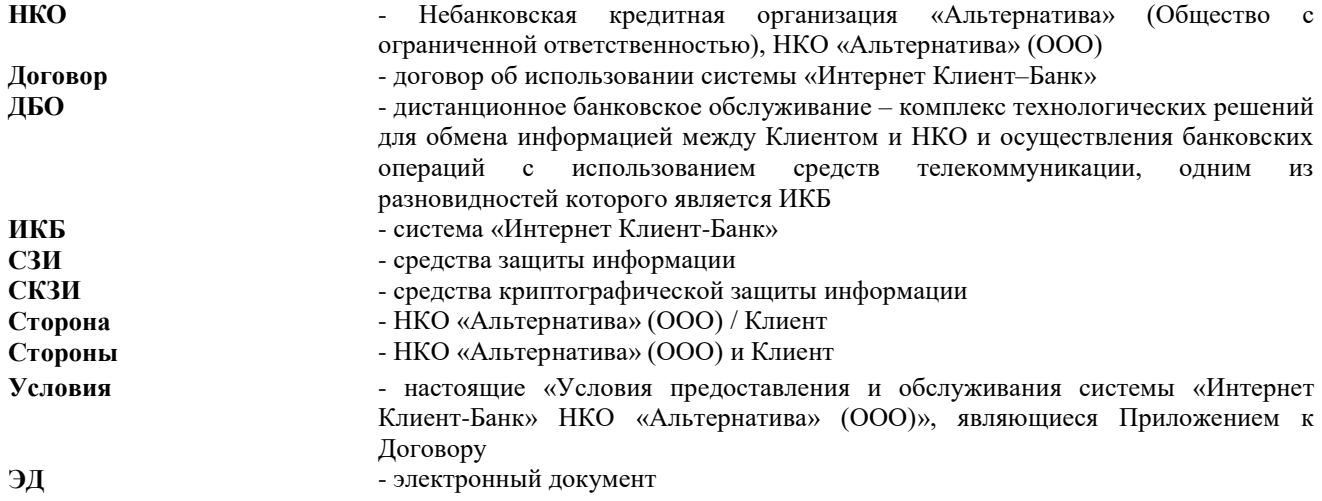

#### **3. ОБЩИЕ ПОЛОЖЕНИЯ**

- <span id="page-3-0"></span>**3.1.** Настоящие Условия являются неотъемлемой частью Договора об использовании системы «Интернет Клиент–Банк» и регламентируют порядок и условия:
- **3.1.1.** предоставления и обслуживания системы «Интернет Клиент-Банк» (ИКБ);
- **3.1.2.** документооборота в ИКБ.<br>**3.2.** Информационный обмен в
- **3.2.** Информационный обмен в рамках ИКБ осуществляется в зашифрованном виде по открытым каналам связи с использованием сети Интернет.
- **3.3.** Клиентская часть ИКБ это организация доступа Клиента к информационным ресурсам НКО (серверной части ИКБ) средствами WEB-браузера.
- **3.4.** Для подключения к ИКБ, обеспечения конфиденциальности ЭД при его передаче по открытым каналам связи, а также для обеспечения авторства и целостности ЭД в ИКБ используются программные средства защиты информации (СЗИ), реализующие алгоритмы шифрования, формирования и проверки АСП:
	- КРИПТО-КОМ 3.3 в составе программного продукта «Message-Pro» (Сертификат соответствия ФСБ России № СФ/114-4187).
- **3.5.** НКО предоставляет Клиенту ключевой носитель Рутокен ЭЦП 2.0 и создает криптографический Профиль Абонента, ключи генерируются Владельцем АСП самостоятельно. Предоставление Клиенту дополнительных ключевых носителей и Профилей Абонента осуществляется на основании заявления Клиента в свободной форме о предоставлении дополнительного ключевого носителя с приложением «Заявление на создание Профиля Абонента» (Приложение № 2) в 1 экземпляре для каждого дополнительного АСП и взиманием комиссионного вознаграждения в соответствии с Тарифами НКО.
- **3.6.** Стороны согласны с тем, что использование в ИКБ СЗИ, указанных в п.3.4, является достаточным для обеспечения конфиденциальности, аутентификации и целостности ЭД, т.е. обеспечивает защиту интересов Сторон.
- **3.7.** Стороны признают, что получение НКО по ИКБ ЭД, указанного в «Перечне электронных документов, подлежащих обработке в системе «Интернет Клиент-Банк»» (Приложение № 3), подписанного АСП уполномоченного Клиентом Владельца АСП, юридически тождественно получению аналогичного документа на бумажном носителе, заверенного подписями соответствующих уполномоченных лиц и печатью Клиента (при ее наличии) и оформленного в соответствии с законодательством Российской Федерации, в том числе нормативными актами Банка России, и требованиями НКО. Клиент дает право НКО использовать ЭД наравне с надлежащим образом оформленными документами на бумажном носителе. В том числе стороны признают, что переданные по ИКБ и подписанные АСП:
	- выписки о движении денежных средств по Счету Клиента;

 приложения к выпискам по списанным и зачисленным на Счет Клиента суммам в виде ЭД, на основании которых совершены записи по Счету:

- платежные поручения и другие расчетные документы;
- мемориальные ордера;
- платежные ордера,
- документ свободного формата, в.т.ч. вложение в документ свободного формата, -

признаются Сторонами эквивалентными подобным документам на бумажных носителях и влекут аналогичные им права и обязанности Сторон.

Стороны также признают, что заключение договоров/соглашений, дополнений/изменений к ним между НКО и Клиентом, а также обмен любой юридически значимой информацией/сведениями/документами между НКО и Клиентом, в том числе в рамках любых заключенных между ними договоров/соглашений, подписанных АСП уполномоченного Стороной Владельца АСП, юридически тождественно получению аналогичного документа на бумажном носителе, заверенного подписями соответствующих

уполномоченных лиц и печатью Стороны (при ее наличии) и оформленного в соответствии с законодательством Российской Федерации.

- **3.8.** Клиент признает, что ЭД, направленные Сторонами друг другу по ИКБ, а также файлы учета ЭД, ведущиеся в ИКБ, могут быть представлены НКО в качестве доказательств в суде в случае рассмотрения спора, возникшего в результате применения ИКБ.
- **3.9.** Любые ЭД, передаваемые Клиентом в ИКБ, должны быть заверены АСП уполномоченного Клиентом Владельца АСП.
- **3.10.** Профиль Абонента формируется на Владельцев АСП, обладающих правом распоряжаться денежными средствами на Счете (Счетах), на период действия их полномочий, указанных в Карточке с образцами подписей и оттиска печати.

При наличии в Карточке с образцами подписей и оттиска печати Клиента нескольких подписей количество подписей уполномоченных лиц, необходимых для подписания распоряжений Клиента по Счету, и их возможное сочетание устанавливаются Клиентом в «Заявлении о лицах, уполномоченных на распоряжение денежными средствами по счету и наделенных правом подписи». Условия создания Профиля Абонента, указываемые Клиентом при заполнении Приложения №2, должны соответствовать условиям «Заявления о лицах, уполномоченных на распоряжение денежными средствами по счету и наделенных правом подписи».

Если Клиент обслуживается НКО по договорам/соглашениям, не связанным с открытием и ведением банковского счета в НКО, Профиль Абонента формируется на Владельцев АСП, уполномоченных Клиентом на взаимодействие с НКО в рамках указанных договоров/соглашений.

- **3.11.** Замена ключей с соблюдением требований настоящих Условий не влияет на юридическую силу ЭД, если он был подписан действующим на момент подписания Ключом.
- **3.12.** Обслуживание Клиента в ИКБ начинается с момента регистрации НКО сертификата открытого ключа владельцев АСП Клиента в ИКБ и подписания НКО «Акта о введении в действие системы «Интернет Клиент-Банк»» (Приложением № 7).

#### **4. ПРАВА И ОБЯЗАННОСТИ КЛИЕНТА**

# <span id="page-4-0"></span>**4.1. Клиент имеет право:**

- **4.1.1.** Получать от НКО в электронном виде посредством ИКБ:
	- выписки по Счетам;
		- приложения к выпискам;
	- информацию о проведении операций по Счетам;
	- иную информацию, предусмотренную ИКБ или Договором, включая настоящие Условия, или иными заключенными между НКО и Клиентом договорами/соглашениями.
- **4.1.2.** Получать дубликаты выписок по Счету (Счетам) и приложений к ним на бумажном носителе за плату в соответствии с действующими в НКО тарифами комиссионного вознаграждения.
- **4.1.3.** Отправлять в НКО посредством ИКБ документы в соответствии с другими договорами, заключенными между НКО и Клиентом. Оформление таких документов должно соответствовать требованиям, предусмотренным соответствующими договорами и Договором.
- **4.1.4.** Отзывать электронные платежные документы, переданные НКО, до начала их обработки НКО.
- **4.1.5.** В период неработоспособности ИКБ оформлять и передавать в НКО платежные или иные документы на бумажных носителях.
- **4.1.6.** Приостановить обслуживание в ИКБ по собственному желанию путем предоставления в НКО на бумажном носителе либо посредством ИКБ «Заявления на приостановку/возобновление/прекращение обслуживания в системе «Интернет Клиент-Банк»» (Приложение № 9). Возобновление обслуживания Клиента в ИКБ осуществляется после предоставления Клиентом в НКО на бумажном носителе соответствующего «Заявления на приостановку/возобновление/прекращение обслуживания в системе «Интернет Клиент-Банк»» (Приложение № 9).
- **4.1.7.** Установить в отношении операций, осуществляемых с использованием ИКБ, ограничения максимальной суммы одной операции и/или операций за определенный период времени путем предоставления в НКО на бумажном носителе либо посредством ИКБ «Заявления на установление ограничений на осуществление операций в системе «Интернет Клиент-Банк» (Приложение № 13).

Увеличение установленных на основании «Заявления на установление ограничений на осуществление операций в системе «Интернет Клиент-Банк» (Приложение № 13) ограничений может осуществляться путем предоставления в НКО «Заявления на установление ограничений на осуществление операций в системе «Интернет Клиент-Банк» (Приложение № 13) посредством ИКБ.

Снятие или уменьшение установленных на основании «Заявления на установление ограничений на осуществление операций в системе «Интернет Клиент-Банк» (Приложение № 13) ограничений осуществляется путем предоставления в НКО «Заявления на установление ограничений на осуществление операций в системе «Интернет Клиент-Банк» (Приложение № 13) на бумажном носителе.

### **4.2. Клиент обязан:**

- **4.2.1.** Организовать рабочее место для работы в ИКБ в соответствии с «Перечнем технических средств клиентского рабочего места для установки системы «Интернет Клиент-Банк»» (Приложение № 4).
- **4.2.2.** Соблюдать порядок совершения электронного документооборота в соответствии с Условиями.
- **4.2.3.** По первому требованию НКО в течение 2 (двух) рабочих дней с даты получения такого требования предоставлять на бумажном носителе заверенные подписями и печатью Клиента распечатанные, принятые и исполненные (в том числе проведенные по Счетам Клиента) копии документов или предоставлять оригиналы указанных документов.
- **4.2.4.** Не предоставлять другим лицам, не являющимся Владельцами АСП, возможность распоряжения денежными средствами, находящимися на Счете, или возможность передачи НКО иных документов, влекущих юридически значимые последствия, с использованием ИКБ, до предоставления в НКО документов и сведений, необходимых для идентификации указанных лиц и подтверждения их полномочий.
- **4.2.5.** В случае изменения в течение срока действия Договора документов и сведений, необходимых для установления полномочий лиц, которым предоставлено право распоряжения денежными средствами, находящимися на Счете, или право предоставления НКО иных документов, влекущих юридически значимые последствия, с использованием АСП, и их идентификации, предоставлять указанные сведения в НКО, а также проводить все необходимые мероприятия по перегенерации Ключей.
- **4.2.6.** Обеспечить сохранность Ключей, паролей и идентификаторов для входа в ИКБ и другой конфиденциальной информации от несанкционированного доступа.
- **4.2.7.** Соблюдать «Рекомендации Клиенту по обеспечению безопасности информации при использовании системы «Интернет Клиент-Банк»» (Приложение № 5).
- **4.2.8.** Не вносить исправления, изменения или дополнения в специализированное программное обеспечение и техническую документацию, предоставленные НКО по Договору, а также не передавать их третьим лицам.
- **4.2.9.** Использовать ИКБ в соответствии с Условиями.
- **4.2.10.** Оплачивать услуги НКО в соответствии с Условиями и Тарифами. При наступлении срока взимания вознаграждения, предусмотренного Тарифами, обеспечить на Счете остаток денежных средств, достаточный для уплаты сумм, причитающихся НКО.
- **4.2.11.** Не реже 1 (одного) раза в сутки по рабочим дням подключаться к ИКБ для ознакомления с информацией, размещаемой НКО в ИКБ для Клиента.
- **4.2.12.** Регулярно знакомиться с информацией, размещенной на информационных стендах в подразделениях НКО, осуществляющих операционное обслуживание Клиентов, и/или на официальном сайте НКО в сети Интернет по адресу: www.altbank.com, с периодичностью не реже, чем через каждые 10 (Десять) календарных дней.
- **4.2.13.** Поддерживать системное время Клиентского рабочего места, с которого осуществляется доступ к ИКБ, в соответствии с текущим временем г. Москвы с точностью до трех секунд. При этом в случае возникновения спорных вопросов о времени приема переданных Клиентом в НКО ЭД определяющим временем является текущее время по системным часам аппаратных средств НКО, на которых функционирует ИКБ.
- **4.2.14.** Осуществлять перегенерацию Ключа (-ей) Владельца (-ев) АСП Клиента не реже одного раза в год. После генерации нового Ключа Владелец АСП Клиента распечатывает из ИКБ, подписывает и передает в НКО 2 экземпляра «Сертификата ключа проверки ЭП в системе ДБО НКО «Альтернатива» (ООО)». Получив от Клиента «Сертификат ключа проверки ЭП в системе ДБО НКО «Альтернатива» (ООО)», НКО проверяет сертификат открытого ключа владельца АСП и осуществляет его регистрацию в ИКБ. Новый Ключ Владельца АСП Клиента становится действующим с момента регистрации НКО сертификата открытого ключа Владельца АСП Клиента в ИКБ и подписания НКО «Сертификата ключа проверки ЭП в системе ДБО НКО «Альтернатива» (ООО)». Один экземпляр указанного Сертификата после подписания со стороны НКО передается Клиенту.

### **5. ПРАВА И ОБЯЗАННОСТИ НКО**

#### <span id="page-5-0"></span>**5.1. НКО имеет право:**

- **5.1.1.** Требовать от Клиента предоставления документов, необходимых НКО для осуществления ею функций в соответствии с действующим законодательством Российской Федерации, в том числе на бумажном носителе.
- **5.1.2.** Не принимать к исполнению полученные от Клиента ЭД в случае ненадлежащего их оформления согласно требованиям настоящих Условий или при явном сомнении в подлинности ЭД. Об отказе в принятии ЭД НКО сообщает Клиенту не позднее дня, следующего за днем получения НКО таких документов, с указанием причины отказа. Настоящая информация доводится до Клиента, в том числе с использованием ИКБ.
- **5.1.3.** Отказать Клиенту в отзыве ЭД в случае невозможности его отзыва.
- **5.1.4.** Отказать Клиенту после предварительного предупреждения в приеме от него распоряжения на проведение операции по банковскому счету (вкладу), подписанному АСП, в случае выявления операции, в отношении которой у работников НКО на основании реализации правил внутреннего контроля возникают подозрения, что такие операции осуществляются в целях легализации (отмывания) доходов, полученных преступным путем, или финансирования терроризма. Предварительное предупреждение доводится до Клиента, в том числе с использованием ИКБ. При этом НКО принимает от Клиента только надлежащим образом оформленные расчетные документы на бумажном носителе.
- **5.1.5.** Приостановить обслуживание Клиента с использованием ИКБ с уведомлением Клиента:
	- при несоблюдении Клиентом Договора и/или Условий;

при несоблюдении Клиентом действующего законодательства Российской Федерации;

 при использовании ИКБ для проведения операций, в отношении которых у работников НКО на основании реализации правил внутреннего контроля возникают подозрения, что такие операции осуществляются в целях легализации (отмывания) доходов, полученных преступным путем, или финансирования терроризма;

- при наличии у НКО доказательств отсутствия Клиента по заявленному Клиентом адресу;
- на время спорных ситуаций;

 для выполнения неотложных, аварийных и регламентных работ, связанных с обслуживанием ИКБ с уведомлением Клиента о сроках проведения этих работ. В данном случае, если уведомление не может быть размещено непосредственно в ИКБ, оно размещается на официальном сайте НКО в сети Интернет по адресу: www.altbank.com.

- **5.1.6.** Приостановить доступ Клиента к счету с использованием ИКБ, если Клиентом не были предоставлены затребованные у него НКО документы (по истечении срока для их предоставления), до момента их предоставления.
- **5.1.7.** Приостановить обслуживание Клиента с использованием ИКБ в случае подозрения на компрометацию ключа, в том числе при прекращении полномочий Владельца АСП.
- **5.1.8.** Отказать в заключении договора об использовании ИКБ, а также в соответствии с Договором, включая настоящие Условия, приостановить или прекратить обслуживание Клиента с использованием ИКБ в одностороннем порядке.
- **5.1.9.** Приостановить обслуживание Клиента в ИКБ при неоплате услуг НКО, связанных с ИКБ, в соответствии с Тарифами. Возобновление обслуживания в ИКБ возможно в случае поступления в течение календарного месяца, в котором обслуживание Клиента в ИКБ было приостановлено, денежных средств на банковский счет Клиента в НКО в размере, достаточном для оплаты услуг НКО, и подачи в НКО «Заявления на приостановку/возобновление/прекращение обслуживания в системе «Интернет Клиент-Банк»» (Приложение № 9). «Заявление на приостановку/возобновление/прекращение обслуживания в системе «Интернет Клиент-Банк»» является основанием возобновления взимания с Клиента абонентской платы за обслуживание в ИКБ. Взимание оплаты услуг НКО и возобновление обслуживания производится в ближайший рабочий день, следующий за днем приема НКО «Заявления на приостановку/возобновление/прекращение обслуживания в ИКБ».

Неоплата услуг НКО, а также неподача «Заявления на приостановку/возобновление/прекращение обслуживания в ИКБ» с одновременной оплатой услуг НКО в течение календарного месяца, в котором обслуживание Клиента в ИКБ было приостановлено, влечет расторжение НКО Договора в одностороннем порядке без уведомления Клиента. Днем расторжения Договора является первый день месяца, следующего за календарным месяцем, в котором обслуживание Клиента в ИКБ было приостановлено.

- **5.1.10.** В случае приостановления обслуживания Клиента с использованием ИКБ на основании реализации правил внутреннего контроля возобновить обслуживание Клиента с использованием ИКБ в случае надлежащего исполнения Клиентом требований НКО в рамках противодействия легализации доходов, полученных преступным путем, финансирования терроризма и финансирования распространения оружия массового уничтожения и отсутствия иных оснований для приостановления или прекращения обслуживания Клиента с использованием ИКБ.
- **5.1.11.** В одностороннем порядке устанавливать, изменять и/или дополнять:
	- модификацию ИКБ, форматы ЭД;
	- Тарифы НКО в отношении ИКБ;
	- настоящие Условия;

 порядок обслуживания Клиента в ИКБ, включая график работы и операционное время НКО, условия приема и проверки ЭД (в том числе по проведению операций по платежам и расчетам).

Информация об указанных изменениях и/или дополнениях доводится до сведения Клиента за 15 (пятнадцать) календарных дней до даты начала использования указанных изменений путем:

размещения соответствующей информации в новостях системы ИКБ и/или рассылкой сообщений по ИКБ;

 размещения соответствующей информации на официальном сайте НКО в сети Интернет по адресу: www.altbank.com;

- любыми иными способами по усмотрению НКО.
- **5.1.12.** Оформлять при необходимости от имени Клиента платежные поручения на бумажном носителе для передачи в расчетный центр Банка России на основе полученных НКО от Клиента ЭД по ИКБ (с заверением таких платежных поручений штампом и подписью уполномоченного лица НКО и проведением соответствующего платежа с указанного в платежном поручении счета Клиента в НКО).

# **5.2. НКО обязана:**

- **5.2.1.** Произвести предусмотренные Условиями действия, необходимые для предоставления Клиенту возможности работы с ИКБ.
- **5.2.2.** Обеспечить конфиденциальность и защиту от несанкционированного доступа к информации о Счете (Счетах) Клиента и операциям по нему(ним) со стороны НКО при условии выполнения Клиентом условий Договора.
- **5.2.3.** Формировать и передавать по ИКБ выписки в электронном виде о движении денежных средств по Счетам Клиента и приложений к ним не позднее рабочего дня, следующего за днем совершения операций, отраженных в выписках.
- **5.2.4.** Прекратить прием и исполнение любых ЭД, подписанных АСП, сформированных на скомпрометированном ключе, после получения «Уведомления о компрометации ключа» в порядке, предусмотренном Условиями  $($ п.9.4).
- **5.2.5.** Осуществлять техническое сопровождение и консультирование Клиента в случаях и порядке, предусмотренных Условиями, и в соответствии с действующими Тарифами НКО.
- <span id="page-7-0"></span>**5.2.6.** Сообщать Клиенту об обнаружении попытки несанкционированного доступа к ИКБ, если это затрагивало интересы Клиента, в течение суток с момента обнаружения данного факта со стороны НКО.

#### **6. ПОРЯДОК РАСЧЕТОВ**

- **6.1.** Оплата услуг НКО по использованию Клиентом ИКБ осуществляется Клиентом в соответствии с действующими Тарифами НКО на дату оплаты.
- **6.2.** Заключая Договор об использовании системы «Интернет Клиент–Банк», Клиент предоставляет право НКО списывать без распоряжения Клиента со Счета (Счетов) Клиента, открытого (-ых) в НКО на основании договора(-ов) банковского счета, плату за использование ИКБ в случаях, порядке и сроки, установленные Тарифами НКО, действующими на день оплаты.
- **6.3.** Взимание платы за использование ИКБ начинается не ранее даты подписания Сторонами «Акта о введении в действие системы «Интернет Клиент-Банк»» (Приложение № 7). НКО прекращает взимание платы за использование ИКБ с даты фактического прекращения оказания услуги.
- <span id="page-7-1"></span>**6.4.** Взаимоотношения Сторон при неоплате Клиентом услуг НКО, связанных с использованием системы «Интернет Клиент–Банк», определяются п. 5.1.9 настоящих Условий.

#### **7. ОТВЕТСТВЕННОСТЬ СТОРОН**

- **7.1.** Соблюдение положений Условий является обязательным для НКО и Клиента.
- **7.2.** НКО не несет ответственности за сбои в работе ИКБ по вине Клиента, в том числе в случае:
	- модификации системных файлов Клиентом,
	- внесения изменений в конфигурацию системы,
	- удаления элементов системы,
	- повреждения системы вирусами,
	- нестабильной работы операционной системы Клиентского рабочего места,
	- сбоя на дисковых носителях,
	- некачественного канала связи
	- и других.
- **7.3.** НКО не несет ответственности за убытки Клиента, возникшие в результате:
	- нарушения и/или невыполнения Клиентом Договора;
	- умышленной или неосторожной утраты (порчи, передачи, утери, разглашения) Клиентом применяемых
	- в ИКБ паролей, идентификаторов, ключей, конфиденциальной информации и/или программного обеспечения;
		- несвоевременного сообщения Клиентом о компрометации своих ключей.
- **7.4.** НКО не несет ответственности за неисполнение либо ненадлежащее исполнение своих обязательств по настоящему Договору в следующих случаях:

 вследствие причин технического характера в случае отсутствия вины НКО, в том числе за возможные технические помехи в работе линий связи, приводящие к невозможности передачи (приема) Клиентом ЭД в соответствии с Договором. Предоставление услуги возобновляется после устранения указанных в настоящем пункте причин;

 вследствие несвоевременного предоставления Клиентом документов и сведений, а также сведений о произошедших изменениях в документах.

**7.5.** Стороны освобождаются от ответственности за частичное или полное неисполнение обязательств по Договору, если такое неисполнение произошло в результате:

 изменения действующего законодательства Российской Федерации (принятие решений органами законодательной и/или исполнительной власти о введении каких-либо ограничений в совершении какихлибо действий и т.п.);

 технических неисправностей, возникших по вине третьих лиц (сбои в подаче электроэнергии, отсутствие связи и т.п.).

При этом срок исполнения обязательств отодвигается соразмерно времени, в течение которого действовали такие обстоятельства, если исполнение обязательств остается возможным.

**7.6.** Все разногласия, споры и конфликтные ситуации, возникающие между Сторонами вследствие выполнения настоящих Условий и Договора, разрешаются с учетом взаимных интересов путем переговоров. Срок для урегулирования разногласий Сторон с даты получение Стороной претензии другой Стороны составляет: в случае использования ИКБ для осуществления трансграничного перевода денежных средств - 60 (шестьдесят) дней, в остальных случаях - 30 (тридцать) дней. На время разрешения спорных ситуаций, связанных с исполнением НКО поручений Клиента, НКО имеет право приостановить обслуживание Клиента в ИКБ в одностороннем порядке после предварительного уведомления Клиента.

- **7.7.** В случае возникновения конфликтной ситуации между НКО и Клиентом, связанной с подлинностью ЭД, такая конфликтная ситуация разрешается в порядке, изложенном в Приложении № 12 к настоящим Условиям.
- <span id="page-8-0"></span>**7.8.** Спор, не разрешенный Сторонами в претензионном порядке, подлежит разрешению в суде по месту нахождения НКО.

#### **8. ПОДКЛЮЧЕНИЕ К СИСТЕМЕ «ИНТЕРНЕТ КЛИЕНТ-БАНК»**

**8.1.** *Условия допуска клиента к осуществлению документооборота в ИКБ*

Документооборот в ИКБ доступен Клиенту только после выполнения им всех следующих действий:

- а. наличие Клиентского рабочего места в соответствии с требованиями, предусмотренными «Перечнем технических средств клиентского рабочего места для установки системы «Интернет Клиент-Банк»» (Приложение № 4),
- б. получения всех программных компонентов ИКБ, необходимых для функционирования ИКБ (в автоматическом режиме при первичном подключении к ИКБ);
- в. получения ключевых носителей, а также временного пароля и идентификатора для доступа к ИКБ;
- г. генерации Владельцами АСП собственных Ключей;
- д. получения НКО документов, подписанных Клиентом:
- «Сертификата ключа проверки ЭП в системе ДБО НКО «Альтернатива» (ООО)», сформированного в ИКБ ;
- «Акта о введении в действие системы «Интернет Клиент-Банк»» (Приложение № 7).
- **8.2.** *Порядок подключения Клиента к ИКБ:*
- **8.2.1.** Подключение к ИКБ производится Клиентом самостоятельно.
- **8.2.2.** Клиент предоставляет в НКО на бумажном носителе:
	- **«Заявление на подключение к системе «Интернет Клиент-Банк»»** (Приложение № 1) 2 экземпляра;
	- **«Заявление на создание Профиля Абонента»** (Приложение № 2) 1 экземпляр на каждого Владельца АСП.
- **8.2.3.** На основании предоставленного Клиентом «Заявления на создание Профиля Абонента» НКО производит формирование Профиля Абонента, временного пароля и идентификатора для доступа к ИКБ.
- **8.2.4.** Временный пароль и идентификатор для доступа к ИКБ, а также ключевой носитель для каждого Владельца АСП передаются Клиенту или его уполномоченному лицу, действующему на основании «Доверенности» (Приложение № 6). Передача осуществляется уполномоченному лицу Клиента в помещении НКО.
- **8.2.5.** После получении ключевых носителей, а также временного пароля и идентификатора для доступа к ИКБ:
	- Владельцы АСП Клиента на своем Клиентском рабочем месте подключаются к ИКБ с использованием временного пароля, получают в автоматическом режиме необходимые программные компоненты ИКБ и осуществляют смену временного пароля на собственный пароль и генерацию собственных Ключей;
	- Владельцы АСП Клиента распечатывают из ИКБ на бумажном носителе и подписывают по 2 экземпляра «Сертификата ключа проверки ЭП в системе ДБО НКО «Альтернатива» (ООО)» каждый;
	- Клиент подписывает 2 экземпляра «Акта о введении в действие системы «Интернет Клиент-Банк»» (Приложением № 7).
	- Все экземпляры подписанных документов передаются в НКО.
- **8.2.6.** Получив от Клиента «Сертификаты ключа проверки ЭП в системе ДБО НКО «Альтернатива» (ООО)» и «Акты о введении в действие системы «Интернет Клиент-Банк»» (Приложением № 7) НКО проверяет сертификат открытого ключа владельцев АСП и в случае успешной проверки осуществляет его регистрацию в ИКБ.
- **8.2.7.** По одному экземпляру «Сертификата ключа проверки ЭП в системе ДБО НКО «Альтернатива» (ООО)» и «Акта о введении в действие системы «Интернет Клиент-Банк»» (Приложение № 7) после подписания со стороны НКО передаются Клиенту.
- **8.3.** НКО открывает доступ Клиента к ИКБ в течение 3 (трех) рабочих дней после выполнения Клиентом всех действий, указанных в п. 8.2 Условий.
- **8.4.** В случае изменения реквизитов (наименования, КПП, юридического адреса и т.п.) Клиент помимо предоставления в НКО подтверждающих документов в целях обновления информации, полученной при идентификации, оформляет заявление об изменении реквизитов в ИКБ в свободной форме и передает его в НКО, в том числе средствами ИКБ в виде файла, вложенного в ЭД «Произвольный документ в банк». Изменение реквизитов в ИКБ осуществляется в течение рабочего дня, следующего за днем получения НКО подтверждающих документов и заявления об изменении реквизитов в ИКБ.
- **8.5.** Для подключения **дополнительных счетов,** а также **в случае изменения параметров подключения** Клиент оформляет «Заявление на подключение к системе «Интернет Клиент-Банк»» (Приложение № 1), в котором указывает только наименование организации, Счета для подключения, режим подключения

Счетов, новые параметры подключения и передает его в НКО:

 на бумажном носителе – 2 экземпляра. Один экземпляр Заявления на подключение к ИКБ с отметкой о приеме НКО возвращает Клиенту;

по ИКБ в виде файла, вложенного в ЭД «Произвольный документ в банк».

Подключение счетов, а также изменение параметров подключения Клиента осуществляется в течение рабочего дня, следующего за днем приема НКО «Заявления на подключение к системе «Интернет Клиент-Банк»».

#### <span id="page-9-0"></span>**9. СМЕНА КЛЮЧЕЙ, ПАРОЛЕЙ И ИДЕНТИФИКАТОРОВ ВСЛЕДСТВИЕ КОМПРОМЕТАЦИИ**

- **9.1.** В случае компрометации или подозрении на компрометацию ключей Клиент немедленно сообщает в НКО о случившемся по телефону или любым другим способом, после чего в течение одного часа по адресу электронной почты admin@altbank.com направляет в НКО «Уведомление о компрометации ключа» (Приложение № 8) (далее - «Уведомление»). Также в течение суток Уведомление, заверенное печатью и подписью Клиента, направляется в НКО на бумажном носителе в 2 (двух) экземплярах.
- **9.2.** При получении от Клиента Уведомления о компрометации ключа сотрудник НКО указывает на бланке Уведомления дату и время его получения и возвращает Клиенту второй экземпляр Уведомления о компрометации ключа с отметкой времени регистрации.
- **9.3.** Направление Уведомления о компрометации ключа означает требование Клиента прекратить прием и исполнение любых ЭД, подписанных АСП, сформированных на скомпрометированном Ключе.
- **9.4.** Не позднее 2 (двух) часов с момента регистрации Уведомления о компрометации ключа (п.9.2) все документы, подписанные АСП, сформированной на скомпрометированном ключе, считаются недействительными и НКО не принимаются.
- 9.5. Клиент оформляет и предоставляет в НКО «Заявление на создание Профиля Абонента» (Приложение № 2).<br>9.6. Палее НКО и Клиент совершают действия согласно п.п. 8.2.3 8.2.7. настоящих Условий.
- **9.6.** Далее НКО и Клиент совершают действия согласно п.п. 8.2.3 8.2.7. настоящих Условий.
- **9.7.** Формирование НКО нового Профиля Абонента оплачивается Клиентом согласно Тарифам НКО.
- **9.8.** В случае компрометации, подозрении на компрометацию пароля и/или идентификатора для доступа к ИКБ Клиент действует в порядке, предусмотренном п. 9.1 настоящий Условий, при этом Уведомление на бумажном носителе предоставляется в 1 (одном) экземпляре.

При получении Уведомления Клиента НКО блокирует скомпрометированные пароль и/или идентификатор и формирует новый временный пароль и/или идентификатор для доступа к ИКБ. Передача Клиенту и/или его уполномоченному лицу, действующему на основании «Доверенности» (Приложение № 6), нового временного пароля и/или идентификатора для доступа к ИКБ осуществляется в помещении НКО после получения НКО Уведомления на бумажном носителе.

### <span id="page-9-1"></span>**10. СОПРОВОЖДЕНИЕ РАБОЧИХ МЕСТ КЛИЕНТОВ СИСТЕМЫ «ИНТЕРНЕТ КЛИЕНТ-БАНК»**

- **10.1.** В случае сбоев в работе программного обеспечения ИКБ Клиента Клиент:
- **10.1.1.** обращается в НКО по телефону за консультацией;
- **10.1.2.** в случае невозможности решения проблемы по телефону оформляет, подписывает и передает в НКО либо отправляет по адресу электронной почты admin@altbank.com с последующей передачей оригинала в НКО «Заявление на выполнение работ по сопровождению системы «Интернет Клиент-Банк»» (Приложение №10) в 2 (двух) экземплярах.
- **10.2.** В случае технической невозможности выполнения работ по сопровождению ИКБ в указанные в «Заявлении на выполнение работ по сопровождению ИКБ» сроки, НКО официально по телефону или по электронной почте уведомляет об этом Клиента, и стороны согласуют иной срок начала работ.
- **10.3.** По окончании работ Клиент подписывает «Заявление на выполнение работ по сопровождению системы «Интернет Клиент-Банк»» (Приложение №10) в части перечня выполненных работ и отсутствия претензий и один экземпляр передает НКО.
- <span id="page-9-2"></span>**10.4.** Оплата услуг по сопровождению ИКБ производится согласно действующим Тарифам.

#### **11. ПОРЯДОК ВРЕМЕННОГО ПРИОСТАНОВЛЕНИЯ ИЛИ ВОЗОБНОВЛЕНИЯ, А ТАКЖЕ ПРЕКРАЩЕНИЯ ОБСЛУЖИВАНИЯ КЛИЕНТА В СИСТЕМЕ «ИНТЕРНЕТ КЛИЕНТ-БАНК»**

- **11.1.** Для временного приостановления обслуживания в ИКБ по собственному желанию Клиент оформляет «Заявление на приостановку/возобновление/прекращение обслуживания в системе «Интернет Клиент-Банк»» (Приложение № 9) и передает его в НКО. Заявление на приостановку обслуживания может быть направлено в НКО средствами ИКБ в виде текстового файла, прикрепленного к ЭД «Произвольный документ в банк». Заявление на приостановку обслуживания в ИКБ является основанием прекращения взимания с Клиента абонентской платы за обслуживание в ИКБ с даты, следующей за датой приостановки обслуживания, при этом ранее полученная НКО плата за обслуживание ИКБ Клиенту не возвращается. После получения указанного Заявления НКО осуществляет приостановку обслуживания Клиента по ИКБ на следующий рабочий день, если иная дата не указана в Заявлении.
- **11.2.** Для возобновления обслуживания в ИКБ Клиент оформляет «Заявление на

приостановку/возобновление/прекращение обслуживания в системе «Интернет Клиент-Банк»» (Приложение № 9) и передает его в НКО. Заявление на возобновление обслуживания в ИКБ является основанием возобновления взимания с Клиента абонентской платы за обслуживание в ИКБ. Взимание оплаты услуг НКО и возобновление обслуживания производится в течение рабочего дня, следующего за днем приема НКО Заявления на возобновление обслуживания в ИКБ, если иная дата не указана в Заявлении.

- **11.3.** Возобновление обслуживания в ИКБ в связи с невыполнением Клиентом п.3.10 Условий осуществляется на следующий рабочий день после продления срока полномочий Владельца АСП для работы с ключом АСП.
- <span id="page-10-0"></span>**11.4.** Прекращение обслуживания Клиента в системе ИКБ является расторжением Договора и осуществляется в соответствии с разделом 13 настоящих Условий.

#### **12. ИЗМЕНЕНИЕ СОСТАВА ВЛАДЕЛЬЦЕВ АСП**

- **12.1.** В случае изменений в составе лиц Клиента в Карточке с образцами подписей и оттиска печати или лиц, уполномоченных на взаимодействие с НКО в рамках договоров/соглашений, не связанных с открытием и ведением банковского счета в НКО, Клиент оформляет «Заявление на смену Профиля Абонента» (Приложение № 11) и направляет его в НКО на бумажном носителе в 2 экземплярах вместе с ключевым носителем исключаемого Владельца АСП.
- **12.2.** Один экземпляр «Заявления на смену Профиля Абонента» (Приложение № 11) с отметкой о приеме НКО возвращает Клиенту.
- <span id="page-10-1"></span>**12.3.** Формирование нового Профиля Абонента осуществляется не позднее следующего рабочего дня после дня приема «Заявления на смену Профиля Абонента» (Приложение № 11).

#### **13. ПОРЯДОК ДЕЙСТВИЙ ПРИ РАСТОРЖЕНИИ ДОГОВОРА**

- **13.1.** Договор может быть расторгнут любой из Сторон в одностороннем порядке при условии уведомления другой Стороны не позднее чем за 1 (один) рабочий день до предполагаемой даты расторжения и проведения взаиморасчетов.
- **13.2.** Для расторжения Договора Клиент оформляет «Заявление на приостановку/возобновление/прекращение обслуживания в системе «Интернет Клиент-Банк»» (Приложение № 9) и передает его в НКО на бумажном носителе в 2-х экземплярах или посредством ИКБ.

Заявление на бумажном носителе должно быть подписано и заверено печатью Клиента согласно требованиям законодательства Российской Федерации. Один экземпляр Заявления, переданного в НКО на бумажном носителе, с отметкой НКО о принятии возвращается Клиенту.

**13.3.** Обслуживание в ИКБ прекращается:

 в случае расторжения Договора по инициативе Клиента - на следующий рабочий день после дня приема от Клиента Заявления о расторжении Договора с НКО, если иная дата не указана в Заявлении;

 в случае расторжения Договора по инициативе НКО - с даты, указанной в направленном Клиенту уведомлении НКО, с учетом п.13.1 Условий.

При этом ранее полученная НКО абонентская плата за использование ИКБ Клиенту не возвращается.

<span id="page-10-2"></span>**13.4.** Договор считается расторгнутым в случае закрытия единственного Счета/всех Счетов Клиента в НКО. При этом ранее полученная НКО абонентская плата за использование ИКБ Клиенту не возвращается.

#### **14. ОРГАНИЗАЦИЯ ЭЛЕКТРОННОГО ДОКУМЕНТООБОРОТА**

### **14.1. Этапы электронного документооборота:**

- а. формирование ЭД, заверение его АСП;
- б. отправка и доставка ЭД;
- в. проверка ЭД;
- г. подтверждение получения ЭД НКО;
- д. отзыв ЭД;
- е. учет ЭД (регистрация входящих и исходящих ЭД);
- ж. хранение ЭД (ведение архивов ЭД).

#### **14.2. Формирование ЭД осуществляется в следующем порядке:**

- **14.2.1.** Список видов документов, принимаемых НКО к исполнению в ИКБ, указан в «Перечне электронных документов, подлежащих обработке в системе «Интернет Клиент-Банк»» (Приложение № 3).
- **14.2.2.** ЭД оформляется путем заполнения стандартной формы документа, предусмотренной в ИКБ для данного вида ЭД, т.е. внесения данных в форму документа согласно наименованиям полей. При оформлении ЭД ИКБ осуществляет автоматический контроль присутствия обязательной информации в соответствующих полях формы документа. Ключевыми полями ЭД являются все обязательные для данного вида ЭД реквизиты, без наличия которых надлежащее исполнение ЭД является невозможным.
- **14.2.3.** Допускается формирование ЭД в виде файла для дальнейшей пересылки в НКО в виде вложения в ЭД «Произвольный документ в банк». В этом случае документ формируется НКО на основании печатной формы документа ИКБ. Перечень документов, принимаемых к обработке в виде вложения в произвольный

документ, определяется НКО и указывается в «Перечне электронных документов, подлежащих обработке в системе «Интернет Клиент-Банк»» (Приложение № 3).

- **14.2.4.** Сформированный ЭД подписывается необходимыми АСП.
- **14.3. Отправка и доставка электронного документа:**
- **14.3.1.** ЭД считается исходящим от отправителя, если:
	- ЭД подписан действующим Ключом (действующими Ключами) АСП отправителя;
	- получатель не уведомлен о компрометации действующего Ключа (действующих Ключей) АСП отправителя;
	- ЭД передан получателю средствами ИКБ.
- **14.3.2.** ЭД не считается исходящим от отправителя, если:
	- ЭД не прошел проверку на целостность текста и подлинность АСП;
	- получатель уведомлен о компрометации Ключей АСП отправителя.
- **14.4.** Проверка подлинности доставленного ЭД включает:
- расшифровку ЭД;
	- проверку ЭД на соответствие установленному формату для данного вида ЭД;
	- проверку подлинности АСП электронного документа;
	- проверку соответствия параметров ЭД требованиям договоров между НКО и Клиентом. В случае положительного результата проверки ЭД принимается к исполнению или к сведению, в зависимости от типа ЭД.
- **14.5.** В случае, если ЭД не проходит контроль правильности оформления или не подтверждается его АСП, НКО не принимает данный ЭД к исполнению/сведению, о чем Клиент автоматически получает извещение ИКБ.
- **14.6. Подтверждение получения и дальнейшего документооборота электронного документа:**
- **14.6.1.** «Подтверждением» начала электронного документооборота между Клиентом и НКО является присвоение ЭД Клиента статуса «Передан».
- **14.6.2.** Дальнейшая обработка НКО ЭД Клиента подтверждается изменением статуса ЭД Клиента в зависимости от результатов обработки.
- **14.6.3.** «Подтверждение» представляет собой ЭД, не имеющий визуального представления, и служит для изменения статуса подтверждаемого ЭД.
- **14.6.4.** Если иное не предусмотрено отдельными договорами между НКО и Клиентом, то ЭД считается неполученным получателем до тех пор, пока ЭД Клиента не получил статус «Передан».
- **14.6.5.** Если ЭД Клиента не присвоен статус «Передан» в течение одного часа рабочего времени НКО с момента отправки, то отправитель может уведомить получателя о неполучении подтверждения и указать срок, в течение которого подтверждение должно быть получено.

**Примечание**: Подтверждение может быть получено только во время сеанса связи с НКО.

#### **14.7. Отзыв электронного документа.**

- **14.7.1.** Участник ИКБ вправе отозвать отправленный ЭД путем направления получателю электронного документа «Запрос на отзыв документа», если иное не предусмотрено отдельным договором между НКО и Клиентом.
- **14.7.2.** В «Запросе на отзыв документа» должно указываться основание отзыва ЭД.
- **14.7.3.** ЭД может быть отозван только до наступления безотзывности перевода денежных средств. НКО вправе отказать в отзыве отправителю в случае невозможности отзыва ЭД.
- **14.8. Учет ЭД.**
- **14.8.1.** Учет ЭД, отправленных через ИКБ, осуществляется НКО в базе данных ИКБ. При отправке ЭД через ИКБ система автоматически осуществляет учет отправленного ЭД.

### **14.9. Хранение ЭД.**

- **14.9.1.** Архивное хранение ЭД осуществляется в течение пяти лет, если иное не предусмотрено действующим законодательством Российской Федерации, а также Договором.
- **14.9.2.** Архивное хранение лог-файлов идентификационной информации, используемой для адресации устройства доступа Клиента к ИКБ, осуществляется НКО в течение пяти лет, начиная с даты осуществления Клиентом действия, выполняемого с использованием системы «Интернет Клиент-Банк», если иное не предусмотрено действующим законодательством Российской Федерации.

# **на подключение к системе «Интернет Клиент-Банк»**

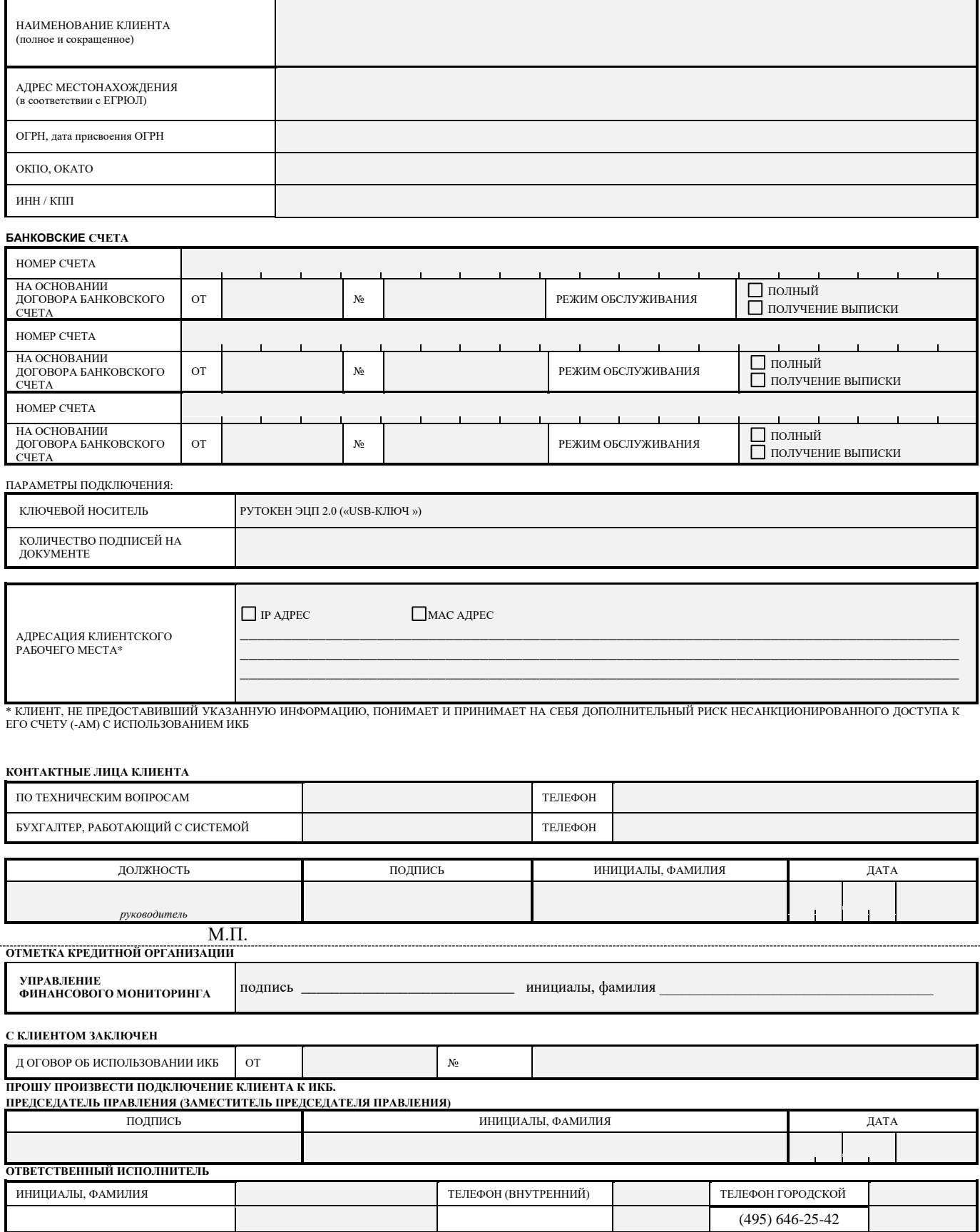

### **на создание Профиля Абонента**

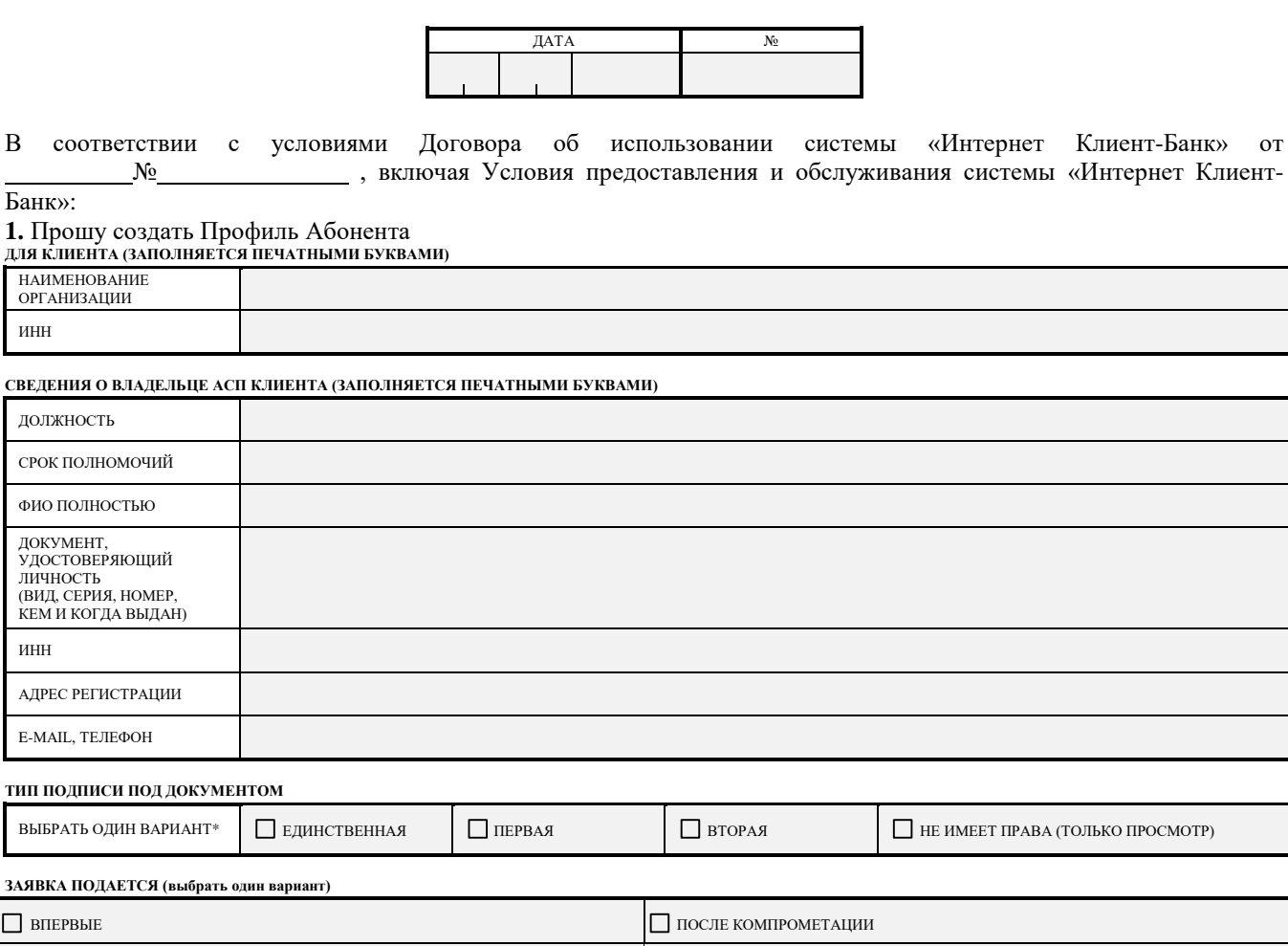

ДОПОЛНИТЕЛЬНО ДРУГОЕ

 $\Box$ 

#### **ВЛАДЕЛЕЦ АСП КЛИЕНТА**

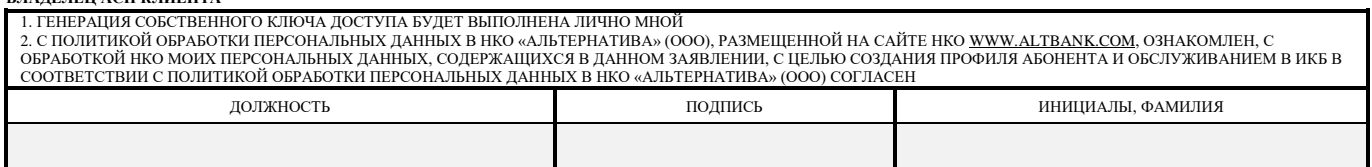

**2.** Настоящим Клиент заявляет, что любые действия, которые будут совершены Владельцем АСП Клиента, на основании созданного в связи с настоящим Заявлением Профилем Абонента являются действиями, совершаемыми от имени Клиента, по его указанию и связаны с участием Клиента в электронном документообороте.

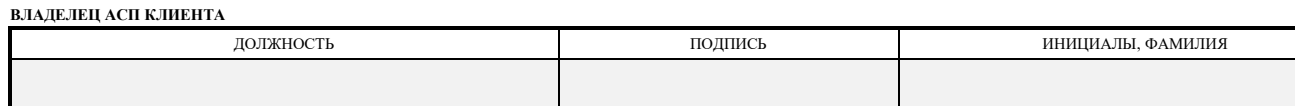

**КЛИЕНТ**

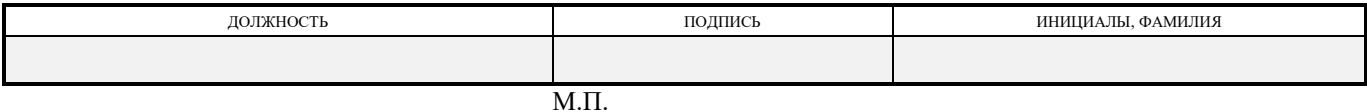

\* - Обозначение типа подписи под документом «первая» и «вторая» используется для установления в системе ИКБ сочетания подписей уполномоченных лиц Клиента в соответствии с п.3.10 Условий. В случае, если расчетный документ подписывается подписью только одного из уполномоченных лиц, то выбирается вариант «единственная».

# **ПЕРЕЧЕНЬ** \*

### **электронных документов, подлежащих обработке в системе «Интернет Клиент-Банк»**

В соответствии с Договором подлежащими обработке в ИКБ являются следующие документы:

- платежное поручение,
- валютные переводы,

<u>.</u>

- поручение по покупку/продажу валюты,
- поручение на конверсию одной иностранной валюты в другую,
- распоряжение на списание средств с транзитного валютного счета,
- запросы по рублевым счетам:
	- запрос на выписку по рублевым счетам,
	- запрос на расшифровку к операции,
	- запрос реквизитов по справочнику банков.
	- запросы по валютным счетам:
	- запрос на выписку по валютным счетам,
	- запрос на расшифровку к операции.
	- документы валютного контроля, подлежащие обработке в ИКБ:
	- Контракты для постановки на учет (в соответствии с Инструкцией Банка России № 181-И),
	- Кредитные договоры для постановки на учет (в соответствии с Инструкцией Банка России № 181-И),
	- Сведения о валютных операциях (в соответствии с Инструкцией Банка России № 181-И),

 Справка о подтверждающих документах (предоставляется согласно Инструкции Банка России № 181-И), Заявление об изменении сведений о контракте (кредитном договоре) (в соответствии с Инструкцией Банка России № 181-И),

 Заявление о снятии с учета контракт (кредитного договора) (в соответствии с Инструкцией Банка России  $N<sub>°</sub>$  181-И),

 документ свободного формата («Произвольный документ в банк»), в том числе вложением в документ свободного формата, являются следующие документы, подлежащие обработке в ИКБ:

документы, предусмотренные Договором об использовании системы «Интернет Клиент-Банк», включая

«Условия предоставления и обслуживания системы «Интернет Клиент-Банк» НКО «Альтернатива» (ООО)»; копии контрактов (договоров, соглашений и т.п.) (предоставляются в НКО в соответствии с Инструкцией Банка России № 181-И и являются основанием для совершения валютных операций);

 копии документов, подтверждающих факт ввоза товаров на таможенную территорию Российской Федерации или вывоза товаров с таможенной территории Российской Федерации, а также выполнения работ, оказания услуг, передачи информации и результатов интеллектуальной деятельности, в том числе исключительных прав на них (далее – подтверждающие документы);

 сведения и/или подтверждающие документы в целях обновления информации, полученной при идентификации Клиента, или в целях ответа на запрос НКО в целях ПОД/ФТ/ФРОМУ;

 тексты договоров/соглашений между НКО и Клиентом, в том числе с целью заключения соответствующих договоров/соглашений;

 иные документы, необходимые для проведения операций по счетам, в том числе документы валютного контроля, и/или по иным договорам/соглашениям, заключенным между НКО и Клиентом и не связанным с открытием банковского счета в НКО.

Перечисленные в данном Приложении документы, переданные в НКО посредством ИКБ, при надлежащем оформлении приравниваются к подобным документам на бумажных носителях и порождают обязательства Сторон по Договору.

Данный перечень не является исчерпывающим и может корректироваться НКО самостоятельно, в зависимости от технических возможностей системы «Интернет Клиент-Банк».

## **ПЕРЕЧЕНЬ**

## технических средств клиентского рабочего места для установки системы «Интернет Клиент-Банк»

Для установки и функционирования «ИКБ - Мобильное рабочее место» Клиентское рабочее место должно удовлетворять следующим требованиям:

1. Компьютер класса не ниже Intel Pentium с объемом оперативной памяти не менее 4 GB и не ниже требований, предъявляемых установленной Операционной системой

- 2. Операционная система MS Windows 7, Windows 8, Windows 10, Windows 11
- 3. Браузер Microsoft Internet Explorer не ниже v.11 с разрешенными для запуска ActiveX компонентами либо Google Chrome, либо Opera, либо Yandex, либо MS Edge.
- 4. Наличие свободного места на диске не менее 100 Мб
- 5. Владелец АСП должен обладать правами администратора на персональном компьютере, с которого осуществляется доступ в ИКБ
- 6. Установленное, подключенное и настроенное коммуникационное оборудование (модем, сетевая карта и

др.), обеспечивающее возможность установления соединения с НКО по каналу связи Internet

7. USB-порт

### **РЕКОМЕНДАЦИИ**

## **Клиенту по обеспечению безопасности информации при использовании системы «Интернет Клиент-Банк»**

1. **Рекомендации по защитным мерам для персональной электронной вычислительной машины (ПЭВМ)**

1) Для работы с системой «Клиент-Банк» рекомендуется использовать отдельный компьютер, доступ к которому имеют только уполномоченные Клиентом Владельцы АСП.

2) Средствами BIOS компьютера следует исключить возможность загрузки операционной системы, отличной от установленной на жестком диске, т.е. должна быть отключена возможность загрузки с дискет, CD/DVD приводов, USB-flash дисков, загрузка по сети и т.п.

3) Доступ к изменению настроек BIOS должен быть защищен паролем.

4) ПЭВМ с системой «Интернет-Клиент-Банк» по окончании рабочего дня рекомендуется выключать.

5) Не рекомендуется подключать к ПЭВМ с системой «Интернет-Клиент-Банк» внешние устройства, в том числе носители информации, не предусмотренные производственной необходимостью.

6) На компьютере, с которого осуществляется работа в системе «Интернет-Клиент-Банк», необходимо использовать только лицензионное системное и прикладное ПО.

7) Рекомендуется своевременно проводить обновления системного и прикладного ПО.

8) На ПЭВМ с системой «Интернет-Клиент-Банк» должна быть установлена только одна операционная система.

9) В обязательном порядке должно быть установлено и регулярно обновляться антивирусное ПО (отдавайте предпочтение российским разработчикам). Рекомендуется установить по умолчанию максимальный уровень политик безопасности, т.е. не требующий ответов пользователя при обнаружении вирусов и другого вредоносного ПО.

10) Разработайте и утвердите перечень программного обеспечения, разрешенного для установки и используемого на ПЭВМ. Стандартизировав ПО на ваших ПЭВМ, Вы значительно уменьшите потенциальные уязвимости на ПЭВМ.

11) По возможности следует принять меры, препятствующие несанкционированному вскрытию системных блоков ПЭВМ с системой «Интернет-Клиент-Банк». (защитные наклейки, пломбы и т.п.).

12) Рекомендуется полностью блокировать сетевой доступ к ресурсам ПЭВМ с системой «Интернет-Клиент-Банк».

13) На ПЭВМ с системой «Интернет-Клиент-Банк» рекомендуется ограничить использование сети Интернет пользователями системы «Интернет-Клиент-Банк», т.е. ограничить список доступных для соединения адресов, например, разрешить только соединение с сервером системы «Интернет-Клиент-Банк».

#### **Категорически запрещено:**

a. посещать социальные сети (Например, ВКонтакте, Одноклассники и др.) и другие ресурсы, не связанные с должностными обязанностями работника;

b. устанавливать и использовать программы мгновенного обмена сообщениями (Например, ICQ, QIP, Mail.ru agent, Miranda);

c. устанавливать и использовать ПО для облачного хранения данных (Например, GoogleDisk, YandexDisk, DropBox, Mail cloud и др.);

d. устанавливать и использовать программы, обеспечивающие голосовую и видео связь (Skype, Viber, Microsoft Lync и т.п.);

**ВАЖНО:** Возможность подключения к личным почтовым ящикам, интернет системам обмена экспресссообщениями, а также сайтам социальных сетей должна быть исключена.

14) Пользователи системы «Интернет-Клиент-Банк», работающие с системой, не должны обладать правами администратора на ПЭВМ с системой «Интернет-Клиент-Банк» с целью ограничения возможностей установки под этими учетными записями программного обеспечения на ПЭВМ. Доступ к файловым ресурсам компьютера, особенно на запись, должен быть ограничен минимально необходимыми правами. Пользователи должны запускать только те приложения, которые им разрешены.

15) **ЗАПРЕЩЕНО**: устанавливать, запускать, использовать на ПЭВМ с системой «Интернет-Клиент-Банк» ПО для удаленного управления (Например, RDP, TeamViewer, Radmin, Ammyy Admin, др.).

16) Для доступа к системе «Интернет-Клиент-Банк» не используйте общедоступные компьютеры (например, установленные в интернет-кафе, гостинице).

#### **2. Рекомендации по парольной защите**

Учетные записи операционной системы и системы «Интернет-Клиент-Банк» должны быть защищены паролями с учётом следующих параметров:

1) Длина пароля должна быть не менее 8 символов.

2) В пароле обязательно должны присутствовать заглавные и прописные (верхнего и нижнего регистра) символы, цифры, а также специальные символы (например, #, %, ^, \* и т.п.). Примеры паролей (hjf#48dFt, 5\$ma(fQ5er, %deR\*2fvw2).

3) В качестве пароля не следует использовать имя, фамилию, день рождения и другие памятные даты, номер телефона, автомобиля, адрес местожительства и другие данные, которые могут быть подобраны злоумышленником путем анализа информации о пользователе.

4) В качестве пароля не следует использовать повторяющуюся комбинацию из нескольких символов либо комбинацию символов, набираемых в закономерном порядке;

5) Пароль должен меняться не реже 180 дней, а также при компрометации (или подозрении в компрометации) пароля.

6) При смене пароля новый пароль не должен совпадать с ранее используемыми паролями.

7) Запрещено произносить вслух, записывать и хранить в любом доступном посторонним лицам месте пароли доступа к ПЭВМ и системе «Интернет-Клиент-Банк» (например, на мониторе компьютера, под клавиатурой, на столе).

8) Запрещено: использовать стандартные пароли доступа к системе «Интернет-Клиент-Банк», т.е. те, которые назначены по умолчанию, они должны быть незамедлительно изменены.

9) Блокировать операционную систему в случае перерыва в работе с ПЭВМ одним из двух нижеприведенных способов:

- блокировать операционную систему (одновременно нажав клавиши Ctrl+Alt+Del) и далее в диалоговом окне нажать «блокировать компьютер»;

- блокировать операционную систему (одновременно нажав клавиши «Windows» + L).

10) После 6 неудачных попыток получения доступа к ПЭВМ с системой «Интернет-Клиент-Банк» учетная запись пользователя должна быть заблокирована на 30 минут или до момента разблокировки учетной записи соответствующим администратором.

11) Принудительно завершайте сессию работы с системой «Интернет Клиент-Банк» выходом из системы.

12) Не храните логин и пароль в мобильном телефоне, смартфоне.

13) При отсутствии активности работника на ПЭВМ после авторизации, в течение 15 минут сеанс работы должен быть заблокирован или завершен.

#### 3. Рекомендации по эксплуатации внешнего ключевого носителя (Рутокен 2.0)

1) Для повышения уровня безопасности хранения ключей ЭП используйте устройства строгой аутентификации и хранения данных, такие как Рутокен 2.0, полученные в НКО для работы в системе «Интернет Клиент-Банк». Это позволяет существенно снизить вероятность хищения ключей ЭП злоумышленниками.

2) Для надежной защиты ключа ЭП на Рутокен 2.0 рекомендуется установить надежный пароль согласно рекомендациям раздела 2 настоящего приложения.

3) Порядок хранения и использования внешнего ключевого носителя с ключом ЭП должен исключать возможность несанкционированного доступа к ним.

4) Внешние ключевые носители должны храниться только у тех лиц, которым они принадлежат (Владельцы  $ACII$ ).

5) Внешний ключевой носитель должен быть установлен в ПЭВМ с системой «Интернет-Клиент-Банк» только при входе в систему для Интернет-Клиент-Банка, в момент подписания и при получении информации из HKO.

6) По окончании рабочего дня, а также вне времени сеансов связи с системой «Интернет-Клиент-Банк» внешний ключевой носитель должен храниться в сейфе.

#### 4. Рекомендации по работе с системой «Интернет-Клиент-Банк»

1) Вход в систему «Интернет-Клиент-Банк» осуществляйте только с официального web-сайта НКО в сети Интернет по адресу: https://altbank.com.

НКО никогда не помещает ссылки на страницу входа в систему «Интернет-Клиент-Банк» в исходящей корреспонденции Клиентам.

Не входите в систему «Интернет-Клиент-Банк» из источников в Интернете, т.к. мошенники часто фабрикуют фишинговые сайты (сайты-двойники) для хищения Вашей аутентификационной (логин, пароль) и, как следствие, финансовой информации. При обнаружении сайта-двойника немедленно сообщите об этом в службу технической поддержки НКО и перешлите ссылку, с которой осуществлялся вход на него, для проведения расследования специалистами НКО.

2) Обязательно контролируйте движение денежных средств по выписке, предоставляемой по системе «Интернет-Клиент-Банк».

3) Рекомендуется просматривать созданные и отправленные в течение дня ЭД в системе «Интернет-Клиент-Банк» на предмет отсутствия несанкционированных распоряжений на перевод денежных средств (платежных поручений). В случае обнаружения таких платежей незамедлительно обратитесь в НКО.

4) Незамедлительно заблокируйте Вашу учетную запись, если обнаружили операции, которые Вы не совершали, успешные или неуспешные попытки входа с неизвестных Вам IP-адресов или в необычное для Вас время суток.

5) Для получения рекомендаций по настройке параметров безопасности Вы можете обратиться в службу технической поддержки НКО.

#### 5. Работа с сообщениями

1) Не отвечайте на сообщения, требующие предоставить, подтвердить или уточнить Вашу конфиденциальную информацию: пароли, логины, фамилию, имя, отчество, паспортные данные, номер мобильного телефона. НКО никогда не связывается по телефону и не осуществляет рассылок сообщений по SMS или e-mail с таким запросом.

2) Не открывайте подозрительные файлы, поступившие Вам по электронной почте. НКО никогда не рассылает программы в своих электронных письмах и не связывается с просьбой установить или обновить программное обеспечение.

3) Не отвечайте на полученное подозрительное сообщение от имени НКО и не переходите по ссылкам, указанным в сообщении.

ИКБ имеет возможность обеспечения дополнительной защиты путем привязки к IP либо МАС адресам Вашего компьютера, для включения этой возможности Вам необходимо вписать необходимые данные в Заявление на подключение к ИКБ либо, если ИКБ у Вас уже имеется, направить в НКО письмо с указанием таких адресов.

Приложение № 6

*НА ФИРМЕННОМ БЛАНКЕ*

# ДОВЕРЕННОСТЬ № \_\_\_\_\_

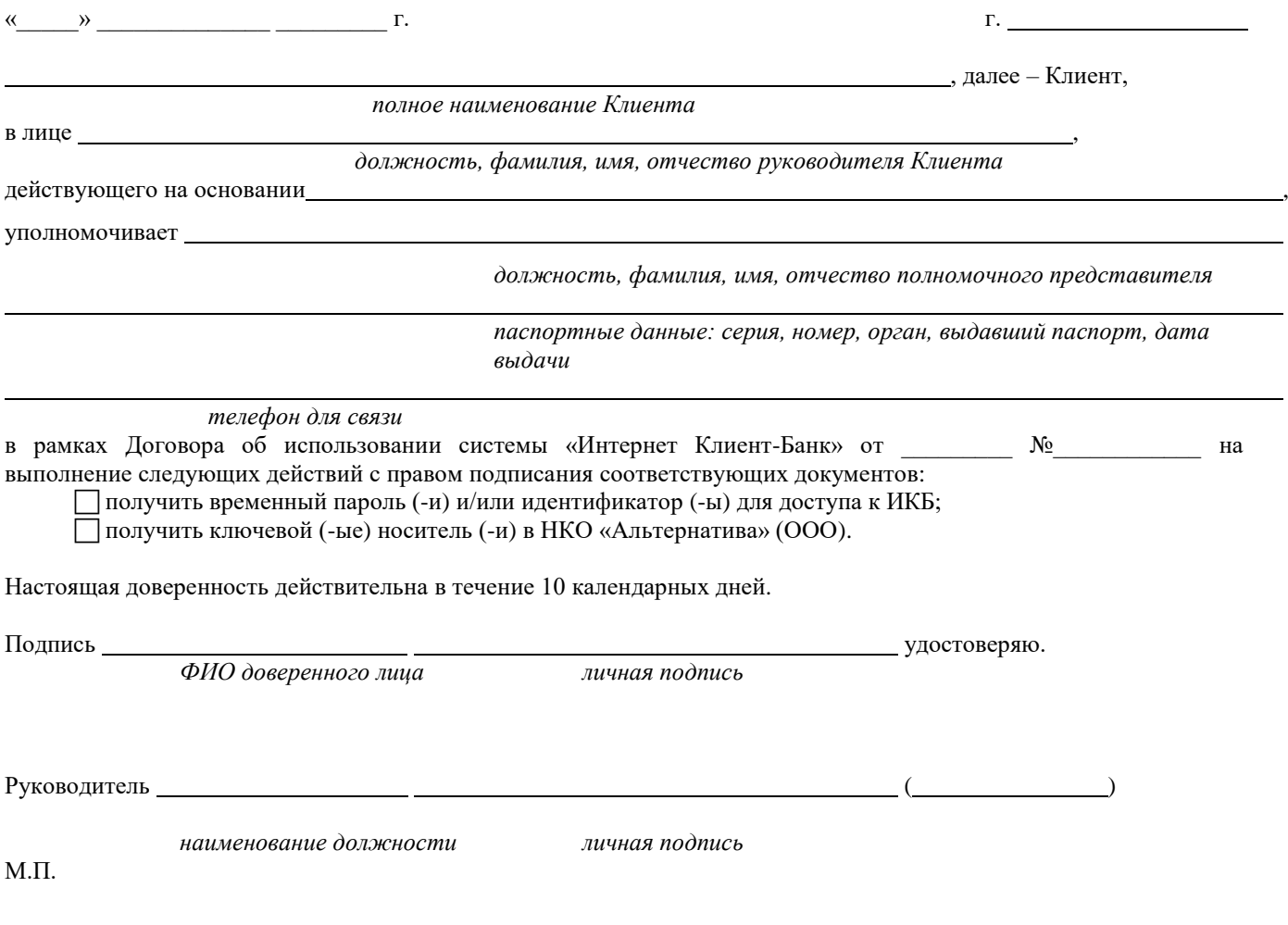

### AKT

## о введении в действие системы «Интернет Клиент-Банк»

 $\frac{1}{20}$  ...  $\frac{1}{20}$  ...

 $\Gamma$ .

1. В соответствии с условиями Договора об использовании системы «Интернет Клиент-Банк» от № 9 , включая Условия предоставления и обслуживания системы «Интернет Клиент-Банк» НКО передала, а Клиент принял:

1.1. носители информации Рутокен ЭЦП 2.0

в количестве пит., предназначенные для самостоятельной генерации Ключей владельцев АСП Клиента:

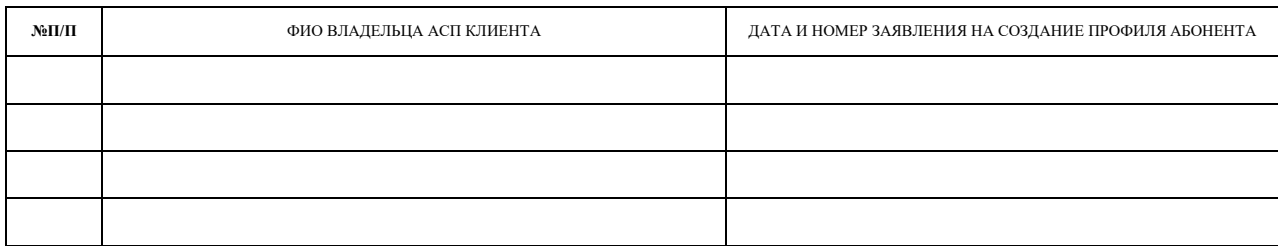

1.2. временный пароль (-и) и идентификатор (-ы) для доступа к ИКБ

2. Владелец (-цы) АСП Клиента успешно осуществил (-и) генерацию собственного (-ых) Ключа (-ей), передал (-и) в НКО 2 экземпляра подписанного Владельцем (-ами) АСП Клиента Сертификата ключа проверки ЭП в системе ДБО НКО «Альтернатива» (ООО) (каждый).

3. НКО зарегистрировала в ИКБ сертификат (-ы) открытого (-ых) ключа (-ей) Владельца (-ев) АСП Клиента.

4. По доступу и первоначальному тестированию ИКБ стороны претензий друг к другу не имеют.

5. НКО и Клиент установили срок начала управления счетами по ИКБ " " 20 г.

Все правильно оформленные документы, переданные по системе «Интернет Клиент-Банк», начиная с указанной даты, будут иметь юридическую силу.

НКО: НКО «Альтернатива» (ООО) 107023, г. Москва, ул. Малая Семеновская, д.1, стр.1 **ИНН 7750003870** 

 $\partial$ ozychocmb

подпись, инициалы, фамилия

 $M.\Pi.$ 

Клиент:

должность

 $M.\Pi.$ 

подпись, инициалы, фамилия

# **УВЕДОМЛЕНИЕ о компрометации**

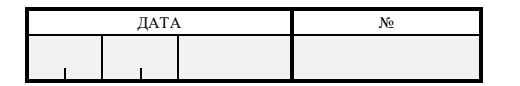

Настоящим уведомляю о компрометации □ Ключа АСП, □ пароля, □ идентификатора, использовавшихся в системе «Интернет Клиент-Банк»

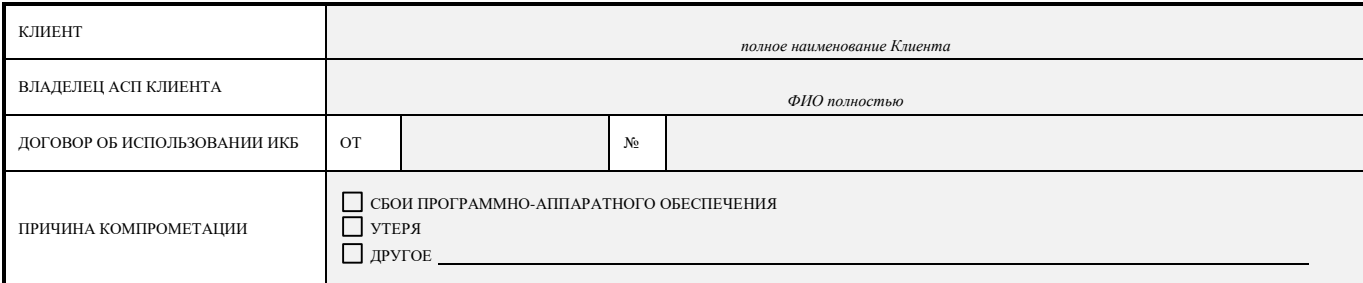

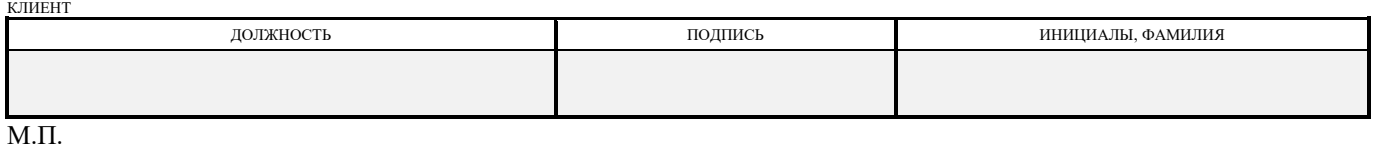

### **ОТМЕТКА КРЕДИТНОЙ ОРГАНИЗАЦИИ**

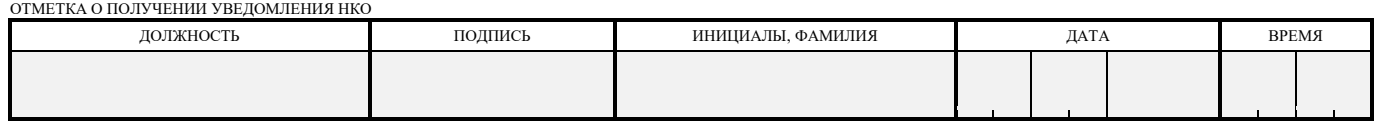

М.П.

# **на приостановку/возобновление/прекращение обслуживания в системе «Интернет Клиент-Банк»**

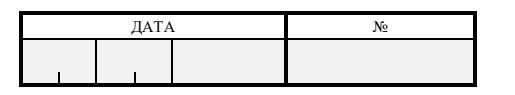

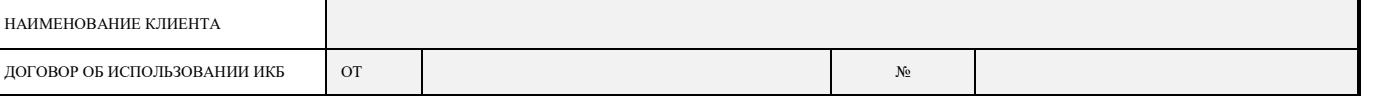

#### **1. ПРИОСТАНОВЛЕНИЕ ОБСЛУЖИВАНИЯ В ИКБ:**

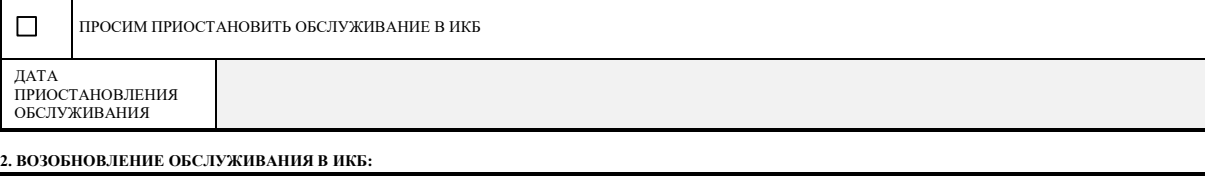

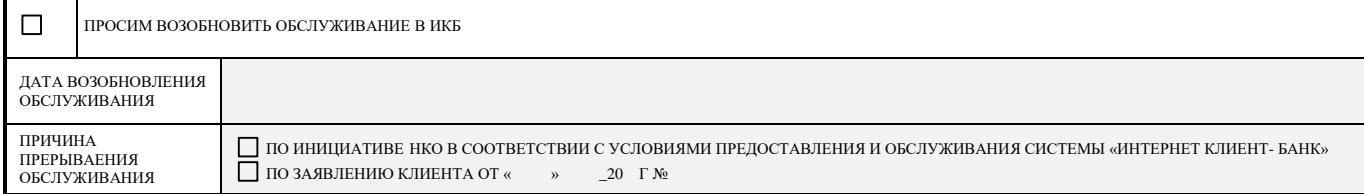

#### **3. ПРЕКРАЩЕНИЕ ОБСЛУЖИВАНИЯ В ИКБ:**

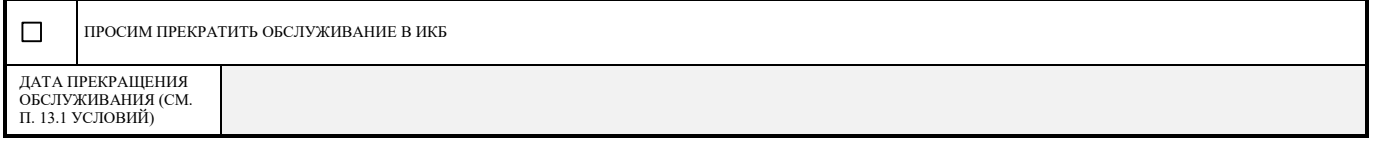

#### **КЛИЕНТ**

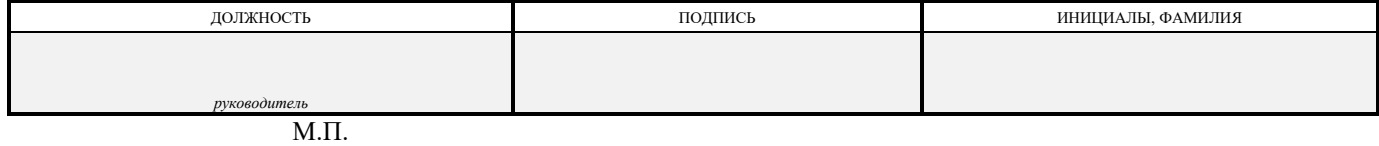

#### **ОТМЕТКА КРЕДИТНОЙ ОРГАНИЗАЦИИ**

ОТМЕТКА О ПОЛУЧЕНИИ ЗАЯВЛЕНИЯ НКО

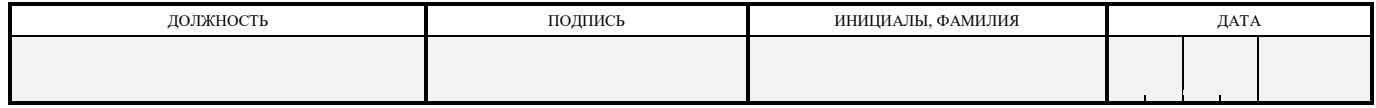

# **на выполнение работ по сопровождению системы «Интернет Клиент-Банк»**

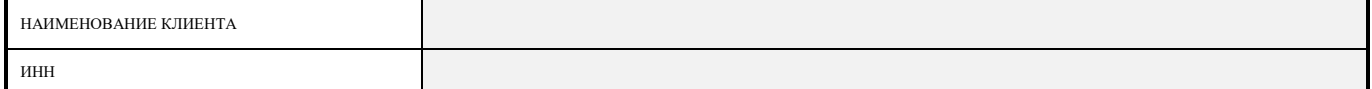

### **ПРОСИМ ВАС ПРОИЗВЕСТИ РАБОТЫ ПО СОПРОВОЖДЕНИЮ ИКБ**

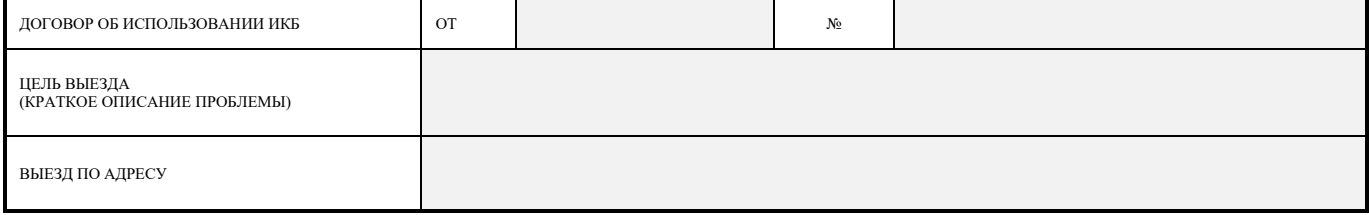

### **КОНТАКТНЫЕ ЛИЦА КЛИЕНТА**

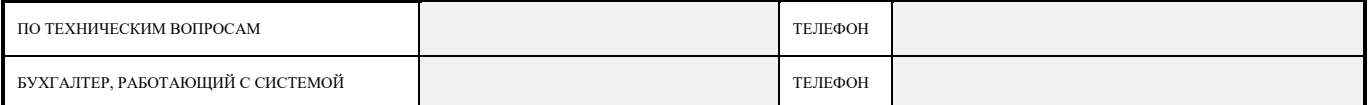

#### **КЛИЕНТ**

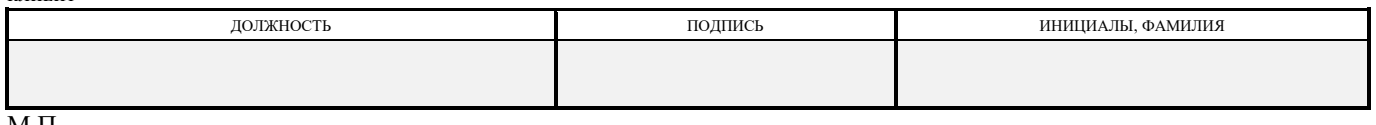

# М.П. **ОТМЕТКА КРЕДИТНОЙ ОРГАНИЗАЦИИ**

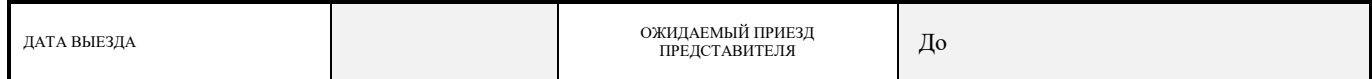

#### **НКО БЫЛИ ВЫПОЛНЕНЫ СЛЕДУЮЩИЕ ВИДЫ РАБОТ**

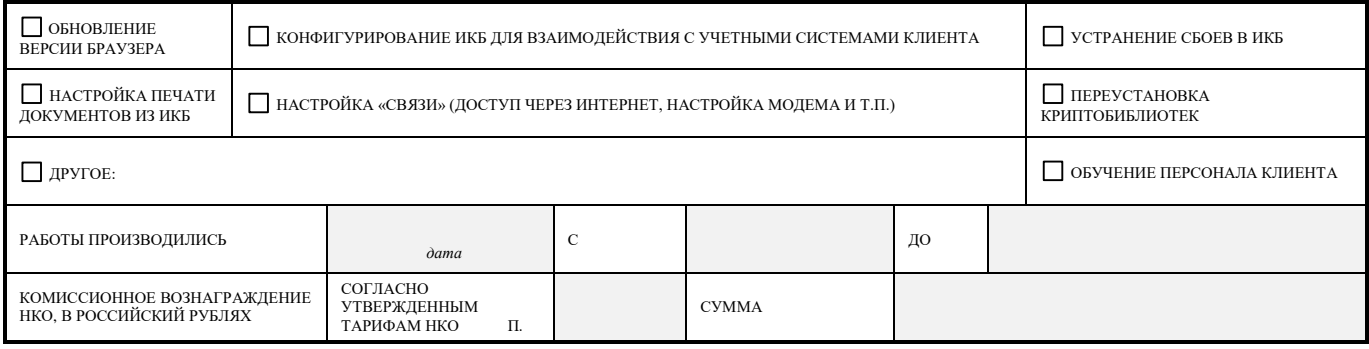

По качеству выполненных работ стороны претензий друг к другу не имеют.

#### **КЛИЕНТ**

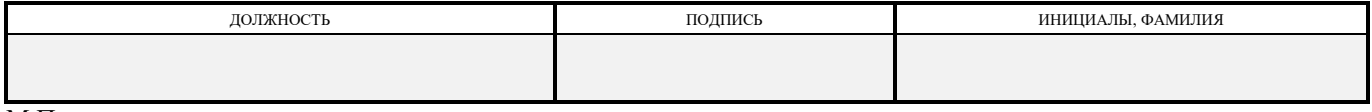

М.П.

#### **ОТВЕТСТВЕННЫЙ ИСПОЛНИТЕЛЬ ПОДРАЗДЕЛЕНИЯ НКО**

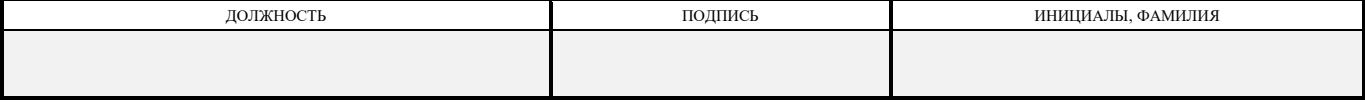

М.П.

#### **на смену Профиля Абонента**

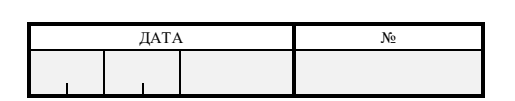

В связи с изменением в составе лиц, уполномоченных от имени клиента использовать АСП в рамках Договора об использовании системы «Интернет Клиент-Банк» № от \_\_\_\_\_\_\_\_ от \_\_\_\_\_\_\_ 20\_\_г., просим создать Профиль Абонента для

**СВЕДЕНИЯ О ВЛАДЕЛЬЦЕ АСП КЛИЕНТА (ЗАПОЛНЯЕТСЯ ПЕЧАТНЫМИ БУКВАМИ)**

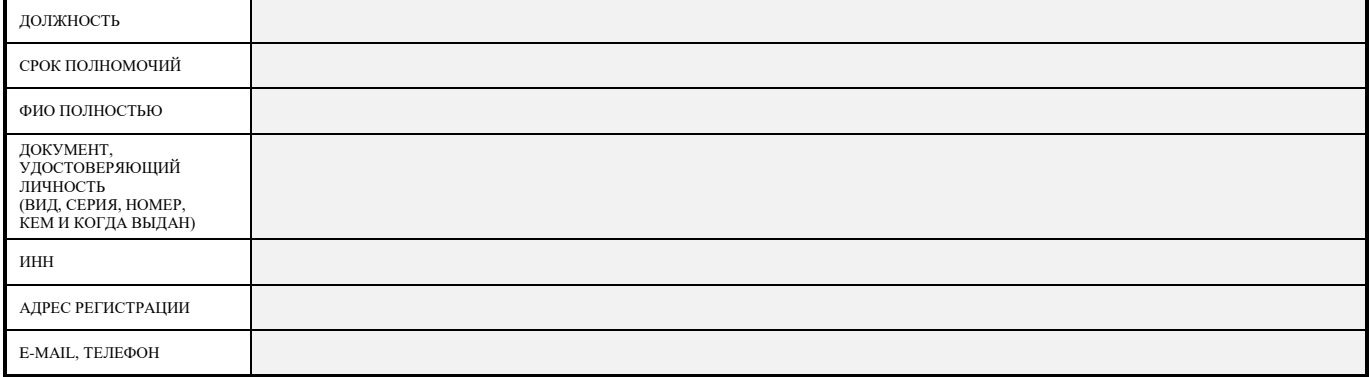

#### **ТИП ПОДПИСИ ПОД ДОКУМЕНТОМ**

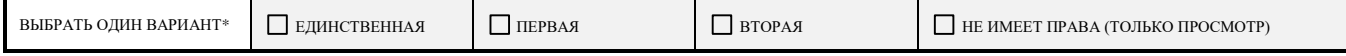

#### **ВЛАДЕЛЕЦ АСП КЛИЕНТА**

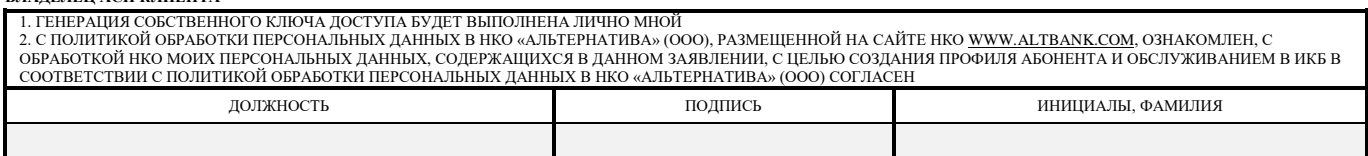

#### **ВМЕСТО ПРОФИЛЯ АБОНЕНТА**

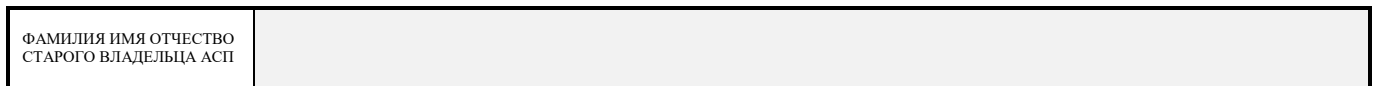

Настоящим Клиент заявляет, что любые действия, которые будут совершены Владельцем АСП Клиента, на основании полученного в связи с настоящим Заявлением доступа являются действиями, совершаемыми от имени Клиента, по его указанию и связаны с участием Клиента в электронном документообороте.

**КЛИЕНТ**

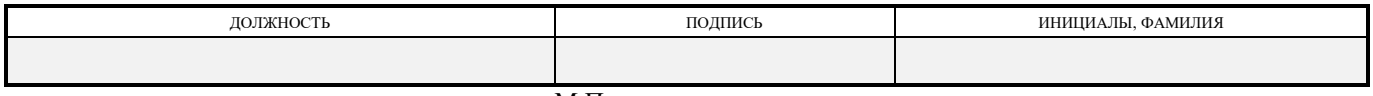

М.П.

#### **ОТМЕТКА КЛИЕНТА О ПОЛУЧЕНИИ КЛЮЧЕВОГО НОСИТЕЛЯ**

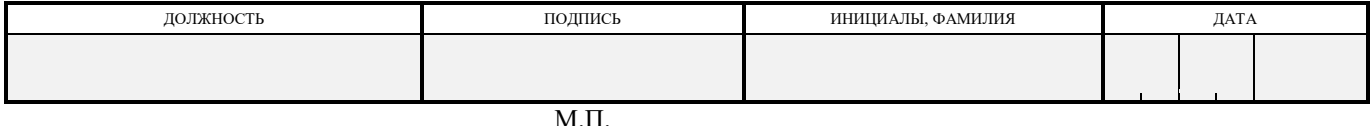

\* - Обозначение типа подписи под документом «первая» и «вторая» используется для установления в системе ИКБ сочетания подписей уполномоченных лиц Клиента в соответствии с п.3.10 Условий. В случае, если расчетный документ подписывается подписью только одного из уполномоченных лиц, то выбирается вариант «единственная».

# **ПОРЯДОК**

#### **разрешения спорных ситуаций, связанных с подлинностью ЭД**

- 1. При возникновении разногласий между Сторонами по поводу корректности действий, связанных с исполнением того или иного ЭД в рамках настоящих Условий и Договора, Сторона-инициатор такого спора в течение трех рабочих дней НКО с даты, когда ей стало известно о нарушении ее прав, обязана подготовить и направить другой Стороне документ, подписанный ее должностным лицом и заверенный оттиском печати этой Стороны, с подробным изложением обстоятельств произошедшего и предложением создать комиссию в составе компетентных лиц от Сторон для проведения расследования по этим обстоятельствам. В предложении о создании комиссии указывается место ее сбора (адрес), время и дата. Дата сбора комиссии должна быть выбрана из расчета формирования временной разницы не менее пяти рабочих дней НКО от даты получения Стороной от Стороны-инициатора спора предложения о создании комиссии до даты ее сбора.
- 2. В состав комиссии должно входить равное количество представителей от каждой из Сторон. При необходимости, с письменного согласия обеих Сторон, в состав комиссии могут быть дополнительно введены независимые эксперты и специалисты организации-изготовителя используемой в НКО системы «Интернет Клиент-Банк». Полномочия каждого члена комиссии, если они не предусмотрены юридическими документами этой Стороны, подтверждаются доверенностями, выданными им уполномоченными на совершение таких действий лицами соответствующей Стороны. Состав комиссии согласовывается Сторонами и утверждается двусторонним актом, подписанным уполномоченными на совершение таких действий лицами Сторон и заверенных печатями Сторон.
- 3. Стороны обязаны предоставить комиссии следующие документы и материалы:
	- электронные файлы Сторон на носителях информации, содержащие информацию об открытых ключах Владельцев АСП Сторон, имеющихся в наличии у каждой из Сторон и действовавших на момент исполнения спорного ЭД;
	- электронную копию оригинала ЭД, в отношении которого предъявляются претензии.
- 4. Комиссия в двухнедельный срок с момента ее утверждения согласно п.2. настоящего Приложения проводит разбор конфликтной ситуации и по итогам работы составляет акт, в котором в обязательном порядке указываются:
	- суть конфликта;
	- виновная Сторона;
	- сроки устранения причин возникновения конфликтной ситуации. В случае привлечения независимых экспертов их услуги оплачивает Сторона, признанная виновной.
- 5. Стороны должны способствовать работе комиссии и не допускать отказа от предоставления ей необходимых документов и материалов.
- 6. Созданная комиссия в процессе разбирательства по возникшему спорному вопросу при принятии решений руководствуется следующими принципами:
	- В случае, когда Клиент утверждает, что исполненный НКО ЭД не передавался, а НКО отрицает это, но отказывается предоставить комиссии электронную копию оригинала ЭД, в отношении которого предъявляются претензии, конфликт решается в пользу Клиента;
	- В случае, когда Клиент утверждает, что исполненный НКО ЭД не передавался, а НКО отрицает это и предъявленная НКО комиссии электронная копия оригинала соответствующего ЭД получила положительный результат проверки его целостности и авторства с использованием открытого ключа Владельца АСП Клиента, представленного Клиентом и зарегистрированного в НКО, конфликт решается в пользу НКО;
	- В случае, когда Клиент утверждает, что посланный им ЭД принят НКО, а НКО отрицает это, но Клиент отказывается предоставить комиссии электронную копию оригинала этого ЭД, содержащую истинную информацию о статусе состояния спорного ЭД, свидетельствующего о его приёме НКО к исполнению, конфликт решается в пользу НКО;
	- В случае, когда Клиент утверждает, что посланный им ЭД принят НКО, а НКО отрицает это, и в результате проверки на целостность и авторство с применением зарегистрированного в НКО открытого ключа Владельца АСП Клиента представленных Сторонами имеющихся у них соответствующих электронных копий оригиналов этого ЭД был получен отрицательный результат хотя бы по одному из них, а статусы состояния спорного ЭД из представленных Сторонами соответствующих разделов системы «Интернет Клиент-Банк» содержат одинаковые значения, конфликт решается в пользу НКО. В

случае, когда статусы состояния спорного ЭД из представленных Сторонами соответствующих разделов программного комплекса системы «Интернет Клиент-Банк» содержат различные значения, созданная комиссия принимает решение в пользу той или иной Стороны после получения экспертного заключения разработчика используемой в НКО системы «Интернет Клиент-Банк»;

- В случае, когда Клиент утверждает, что исполненный НКО ЭД не соответствует посланному им ЭД, а НКО отрицает это, но отказывается предоставить комиссии электронную копию оригинала имеющегося у нее соответствующего ЭД, конфликт решается в пользу Клиента;
- В случае, когда Клиент утверждает, что исполненный НКО ЭД не соответствует посланному им ЭД, а НКО отрицает это и предоставила комиссии электронную копию оригинала имеющегося у нее исполненного ею соответствующего ЭД, то при принятии решения комиссия руководствуется следующим:
	- если в результате проверки предъявленного НКО спорного ЭД на целостность и авторство с применением открытого ключа Владельца АСП Клиента, зарегистрированного в НКО на момент исполнения этого ЭД, получен положительный результат, АСП, которой подписан данный ЭД, соответствует АСП Клиента, и содержимое ЭД соответствует содержанию оспариваемого документа, то конфликт решается в пользу НКО;

- если условия, оговоренные в предыдущем абзаце настоящего Приложения, не соблюдаются, конфликт разрешается в пользу Клиента.

# **на установление ограничений на осуществление операций в системе «Интернет Клиент-Банк»**

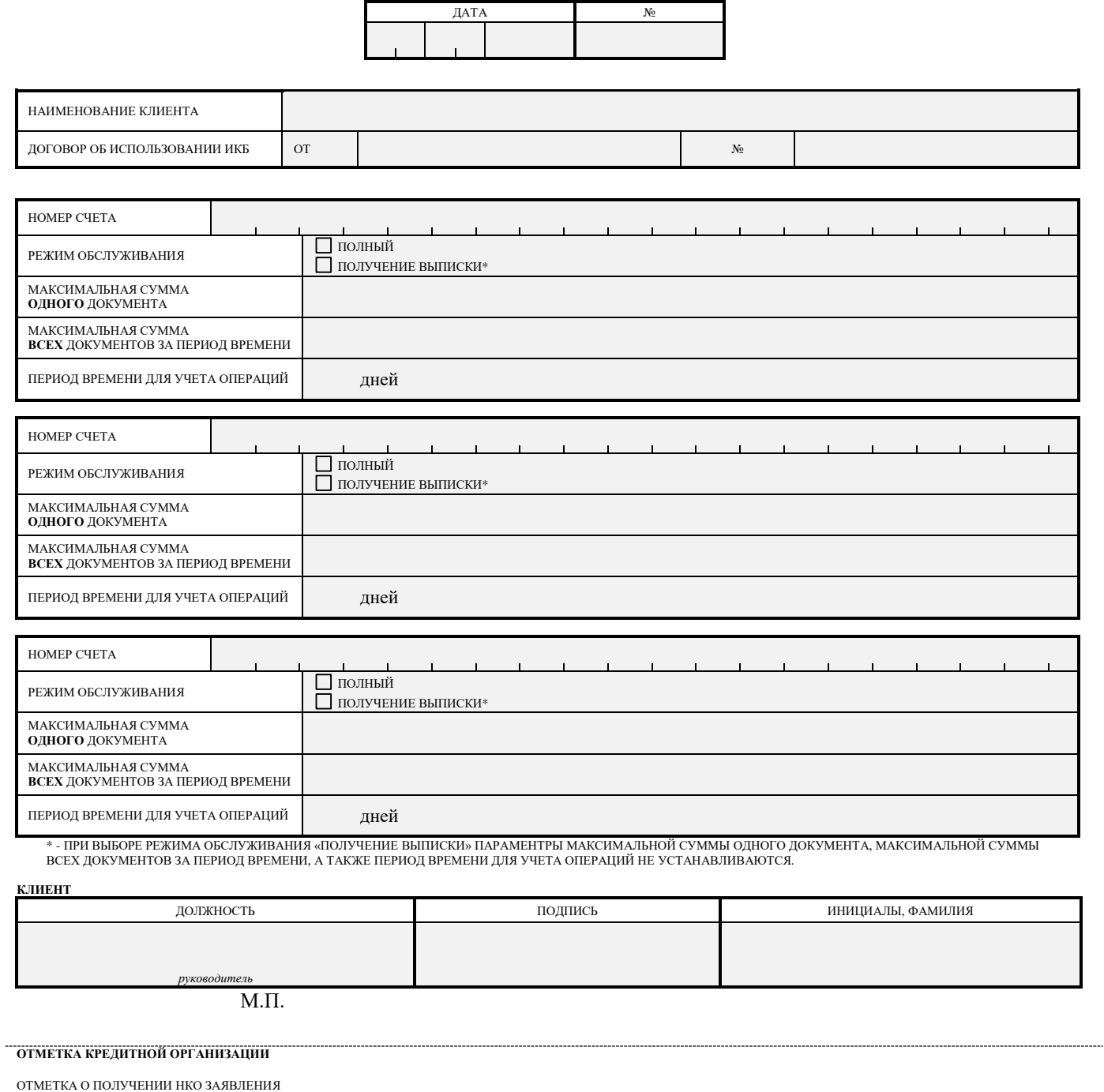

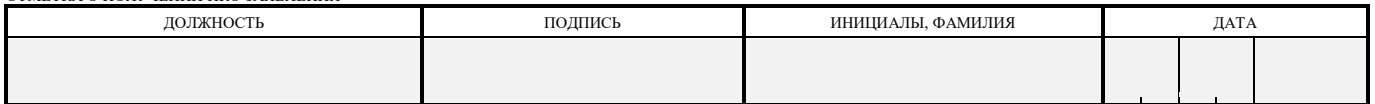

ОТМЕТКА ОБ ИСПОЛНЕНИИ НКО ЗАЯВЛЕНИЯ

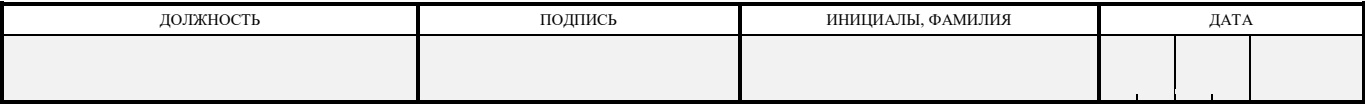